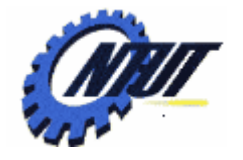

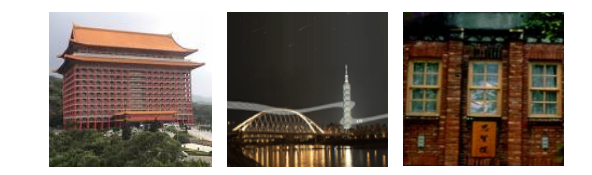

#### **Chapter 9 Array Chapter 9 Array**

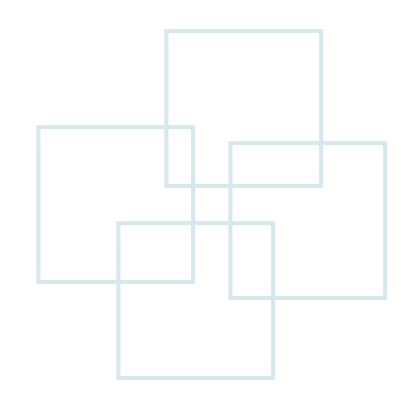

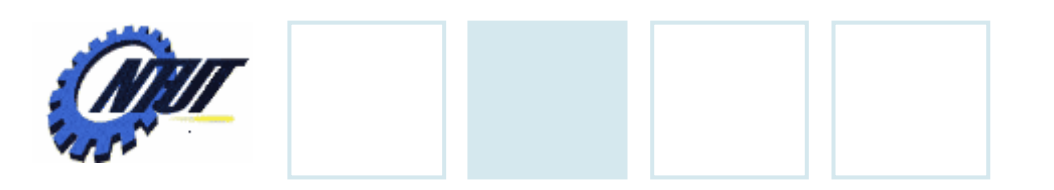

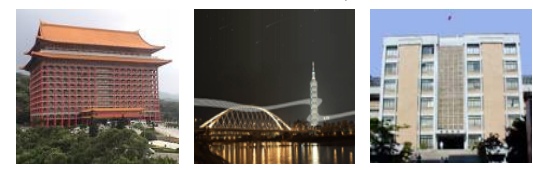

## **Outline**

- 1-D array
- 2-D array and multi-D array
- •Passing arrays to functions
- •Searching arrays
- •Sorting arrays

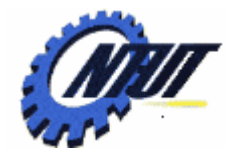

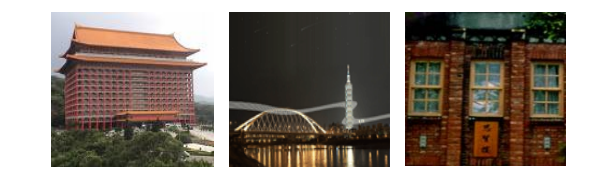

# **1D Array 1D Array**

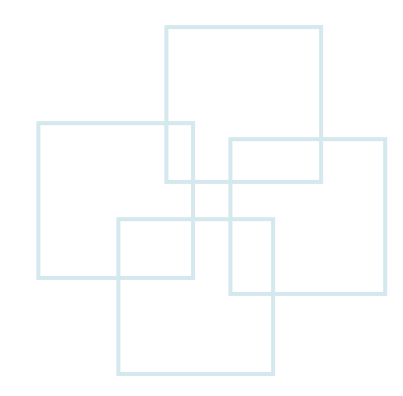

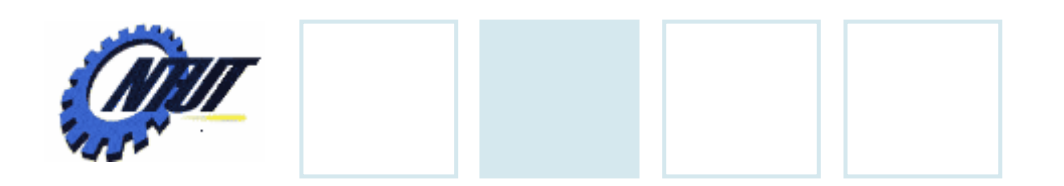

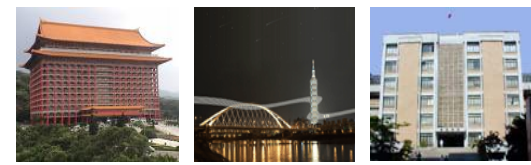

## **Arrays**

#### •Arrays

- Group of consecutive memory locations
- $-$  Same name and type

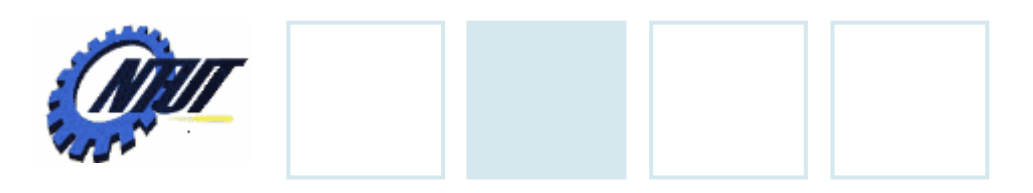

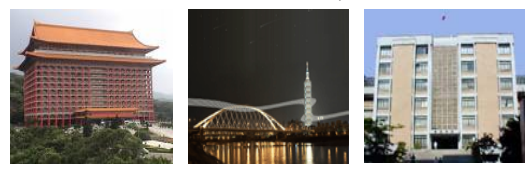

### **Defining Arrays**

#### • When defining arrays, specify

- Name
- Type of array
- Number of elements
- •Format
	- Data\_type array\_name[number]

#### •Examples

- $-$  int score[4];
- $-$  float temp[7];
- $-$  char name[6];
- /\* integer arrays "score", including 4 elements \*/
- $\prime$ \* float arrays "temp", including 7 elements  $\prime$
- $\prime^*$  character arrays "name", including 6 elements  $\prime\prime$

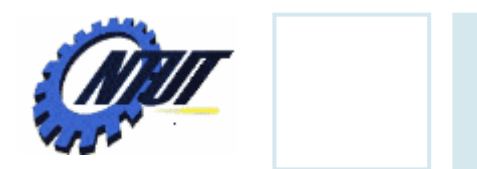

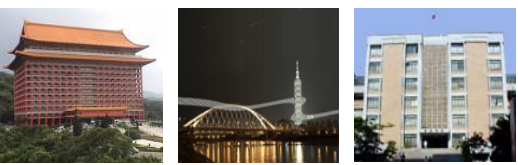

# **Defining Arrays (Cont.)**

- Defining multiple arrays of same type
	- Format similar to regular variables

#### *Example*

- int arrayA[100], arrayB[27];
- $\mathcal{L}_{\mathcal{A}}$ float arrayC[20], arrayD[25], arrayE[10];

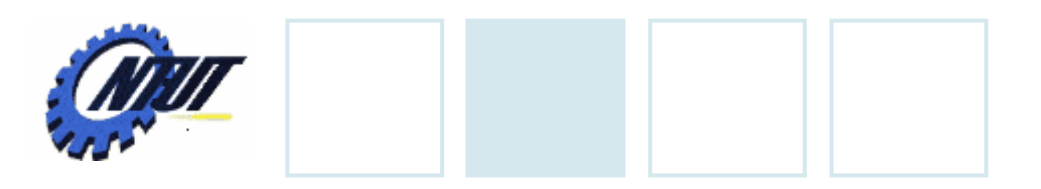

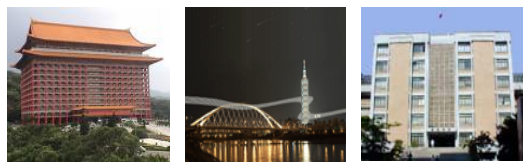

# **Array Index**

- Access an element of an array by index
- First element at position 0

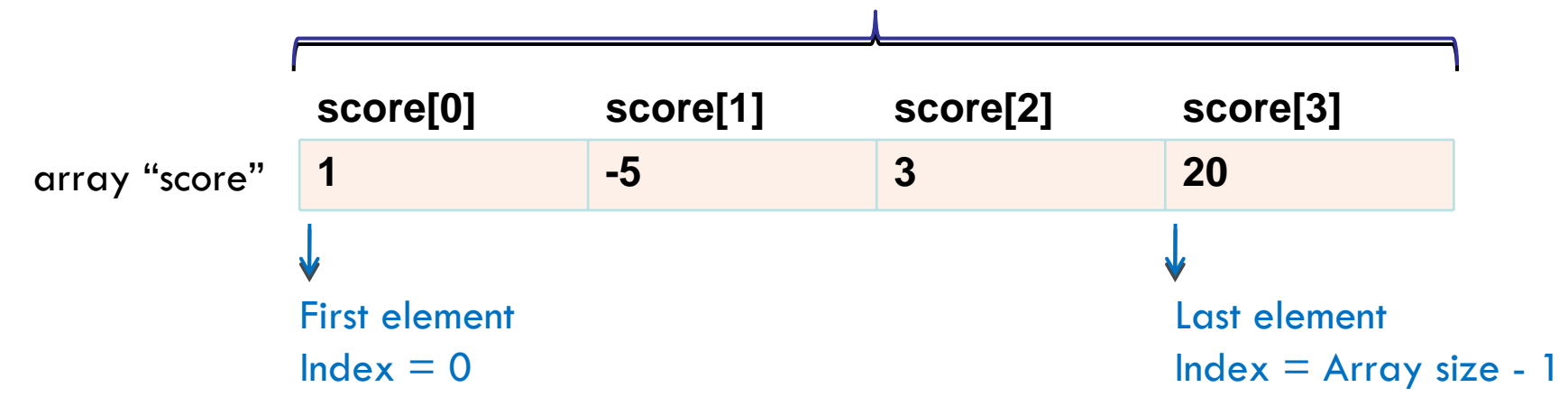

- Array elements are like normal variables
	- score[2] = 3;
	- score[5-4] = -5;
	- printf("%d", score[3]);

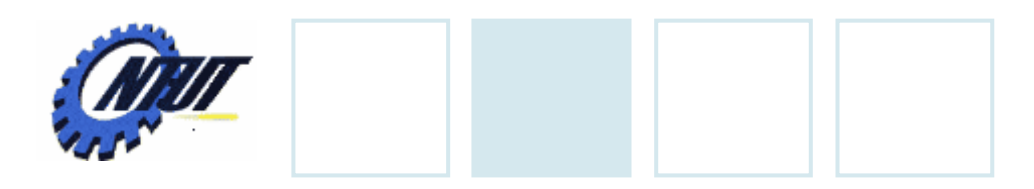

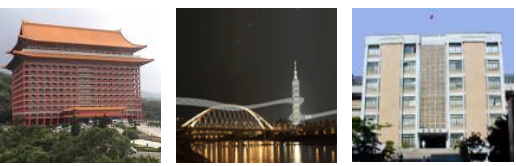

### **Array Initialization**

#### •Initializers

- $\!-\!$  int n[5] = { 1, 2, 3, 4, 5 };
	- -- If not enough initializers, rightmost elements become 0
- $-$  int n[5] = {0};
	- Set all elements to 0
- $-$  int n[5] = {1} ;

-Set n[0] = 1; n[1] ~ n[4] = 0

- If too many initializers, a syntax error occurs
- If size omitted, initializers determine it
	- int n[ ] = { 1, 2, 3, 4, 5 };
	- 5 initializers, therefore 5 element array

November 4, 2010 9

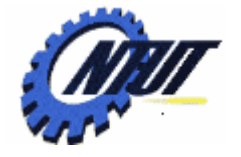

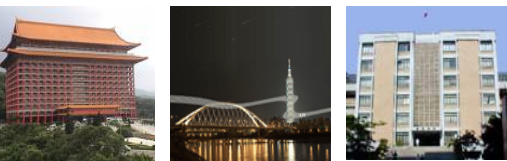

### **Array Initialization (Cont.)**

```
int main() {
```

```
int score[5];
```

```
score[0] = 90;
```

```
score[1] = 80;
```

```
score[2] = 75;
```

```
score[3] = 88;
```

```
score[4] = 65;
```

```
for(int i = 0; i < 5; i++)
```

```
printf("score[%d] = %d\n\rangle^n, i, score[i]);
```

```
return 0;
```
}

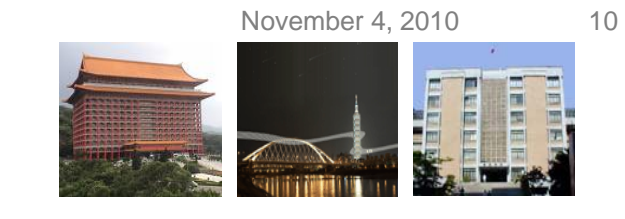

### **Examples**

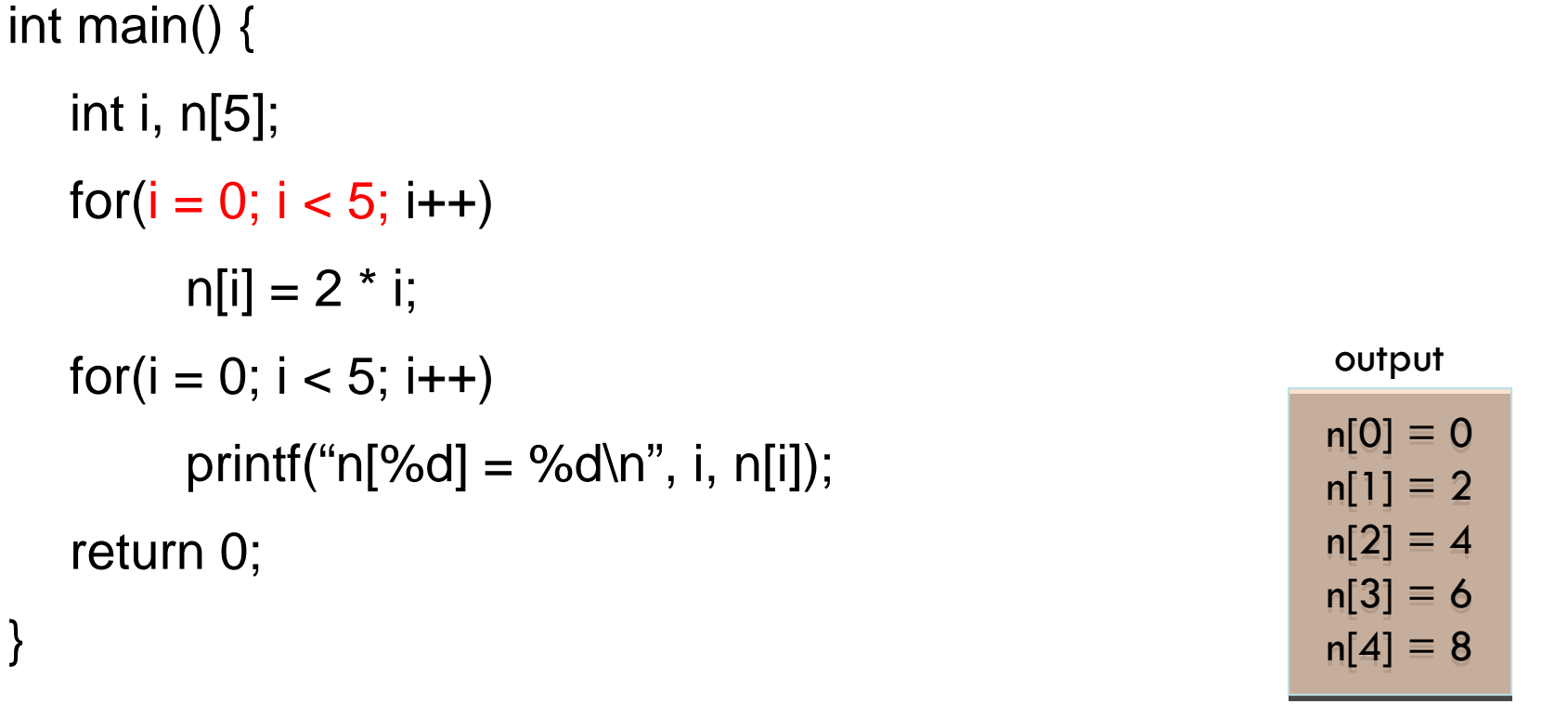

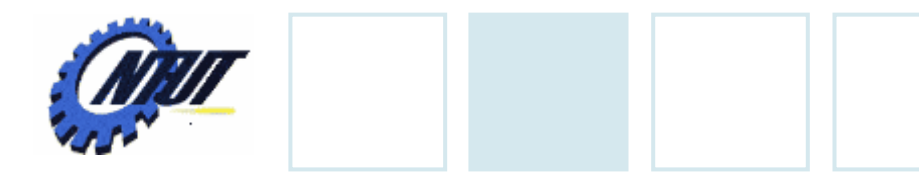

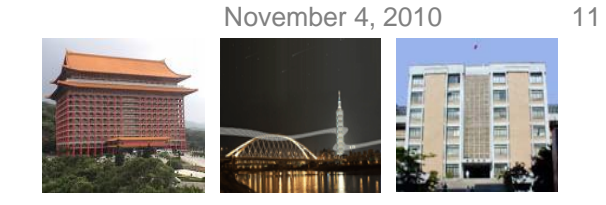

#### **Examples (Cont.)**

```
int main() {
   int i, n[5] = \{1\};for(i = 0; i < 5; i++)
         printf("n[%d] = %d\n", i, n[i]);
   return 0;
}<br>\frac{n[0] = 1}{n[1] = 0}n[2] = 0
n[2] = 0
                                                                   n[3] = 0
n[3] = 0
                                                                   n[4] = 0
n[4] = 0
                                                                   n[0] \equiv 1n[1] \equiv 0output
```
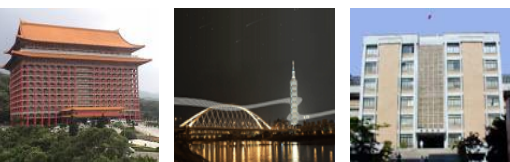

# **Common Programming Error**

int main() {

```
int score[5];
```

```
score[0] = 90;
```

```
score[1] = 80;
```

```
/* forget to initialize score[2] */
```

```
score[3] = 88;
```

```
score[4] = 65;
```

```
for(int i = 0; i < 5; i++)
```

```
printf("score[\%d] = \%d\n", i, score[i]);
```
return 0;

}

**ERROR: There is no value for score[2]**

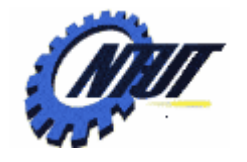

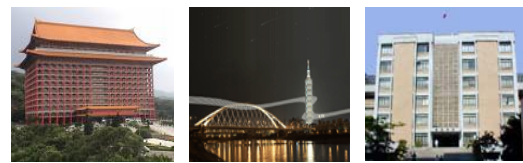

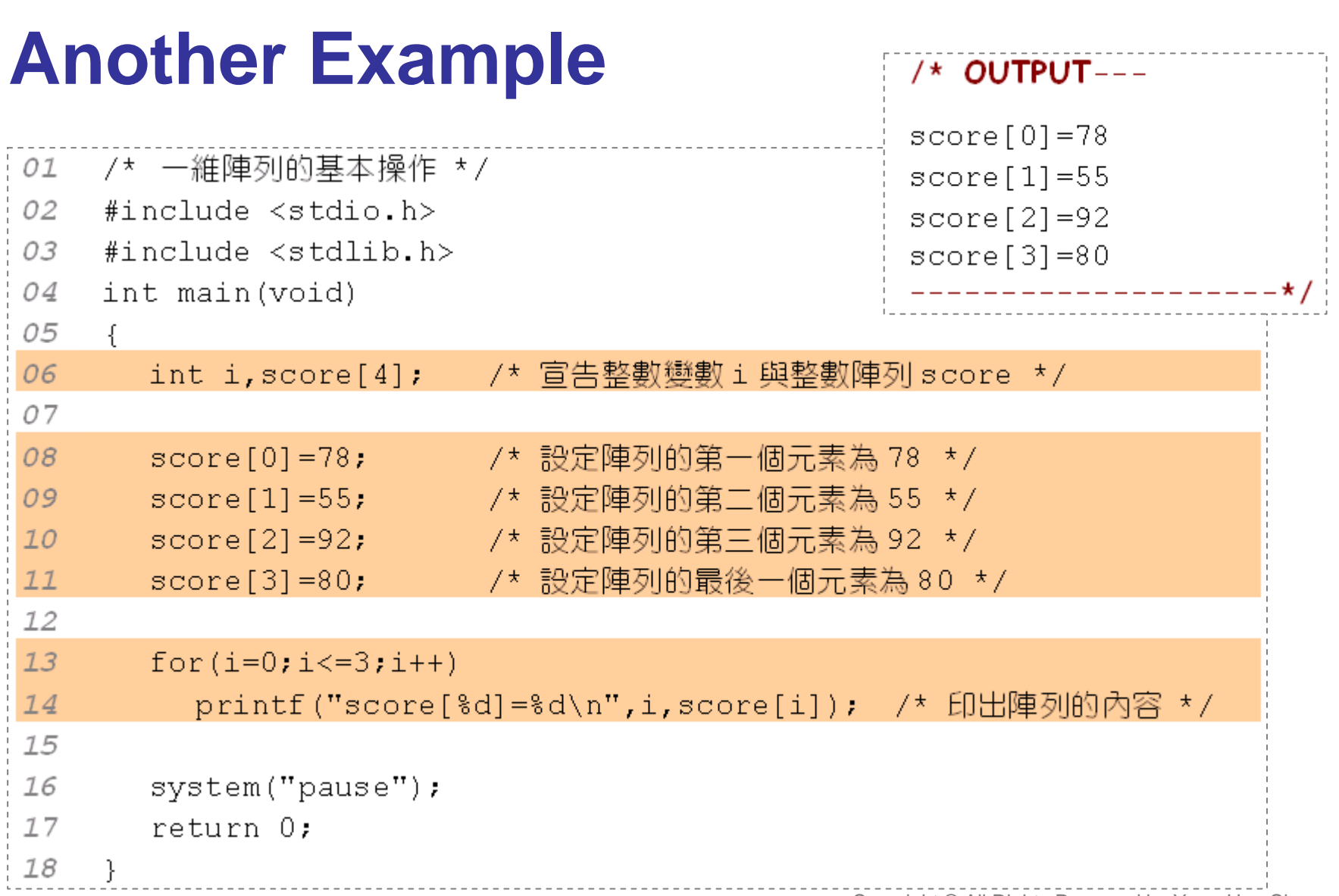

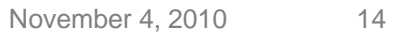

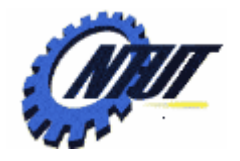

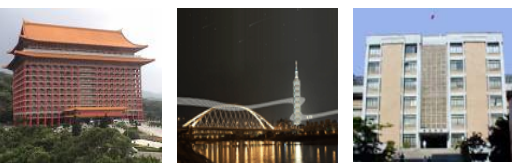

#### **Another Example (Cont.)**

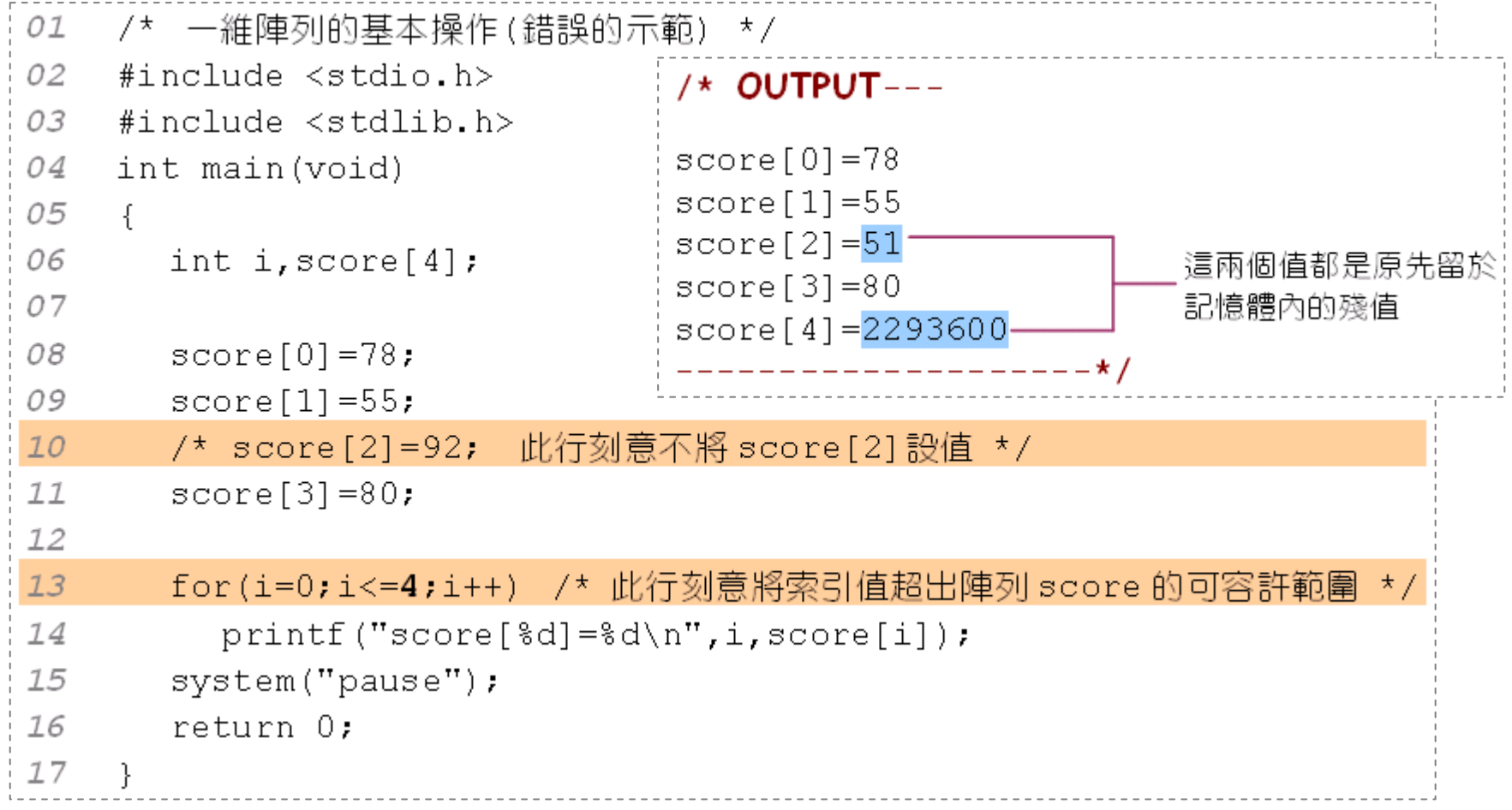

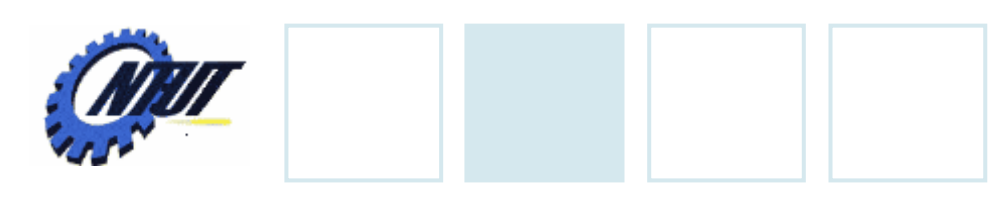

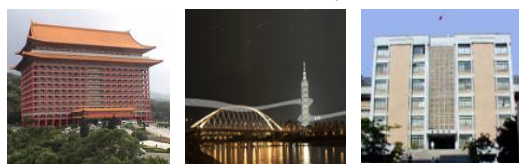

# **sizeof()**

}

#### • sizeof(array\_name)

Return how many bytes the array occupies.

```
int main() {
    int data[5] = {
0};
   printf("Size of array data (bytes): %d\n", sizeof(data));
   printf("Size of elements in data: %d\n", sizeof(data[0]));
   printf("Number of elements: %d\n", sizeof(data)/sizeof(data[0]));
   return 0;
```
#### output

Size of array data (bytes): 20 Size of array data (bytes): 20 Size of elements in data: 4 Number of elements: 5

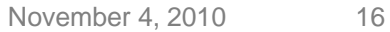

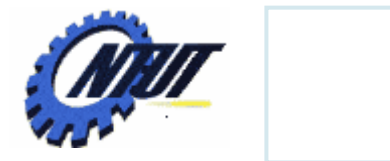

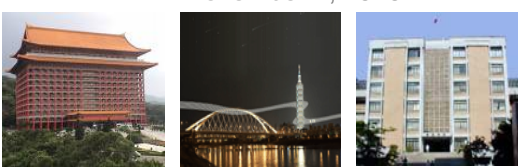

#### **Read Data to an Array**

```
int main() {
   int i, n[5];
   for(i = 0; i < 5; i++) {
         printf("input element %d: ", i);
         scanf("%d", &n[i]);
   }
   for(i = 0; i < 5; i++)
         printf("element %d = %d\n", i, n[i]);
   return 0;
}
```
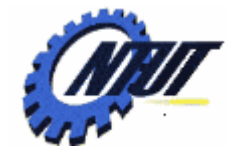

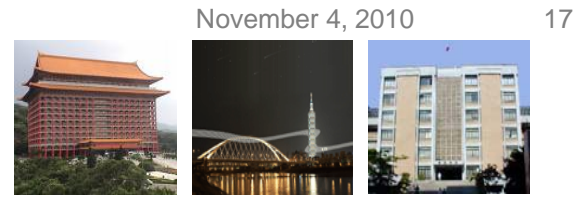

#### **Read Data to an Array (Cont.)**

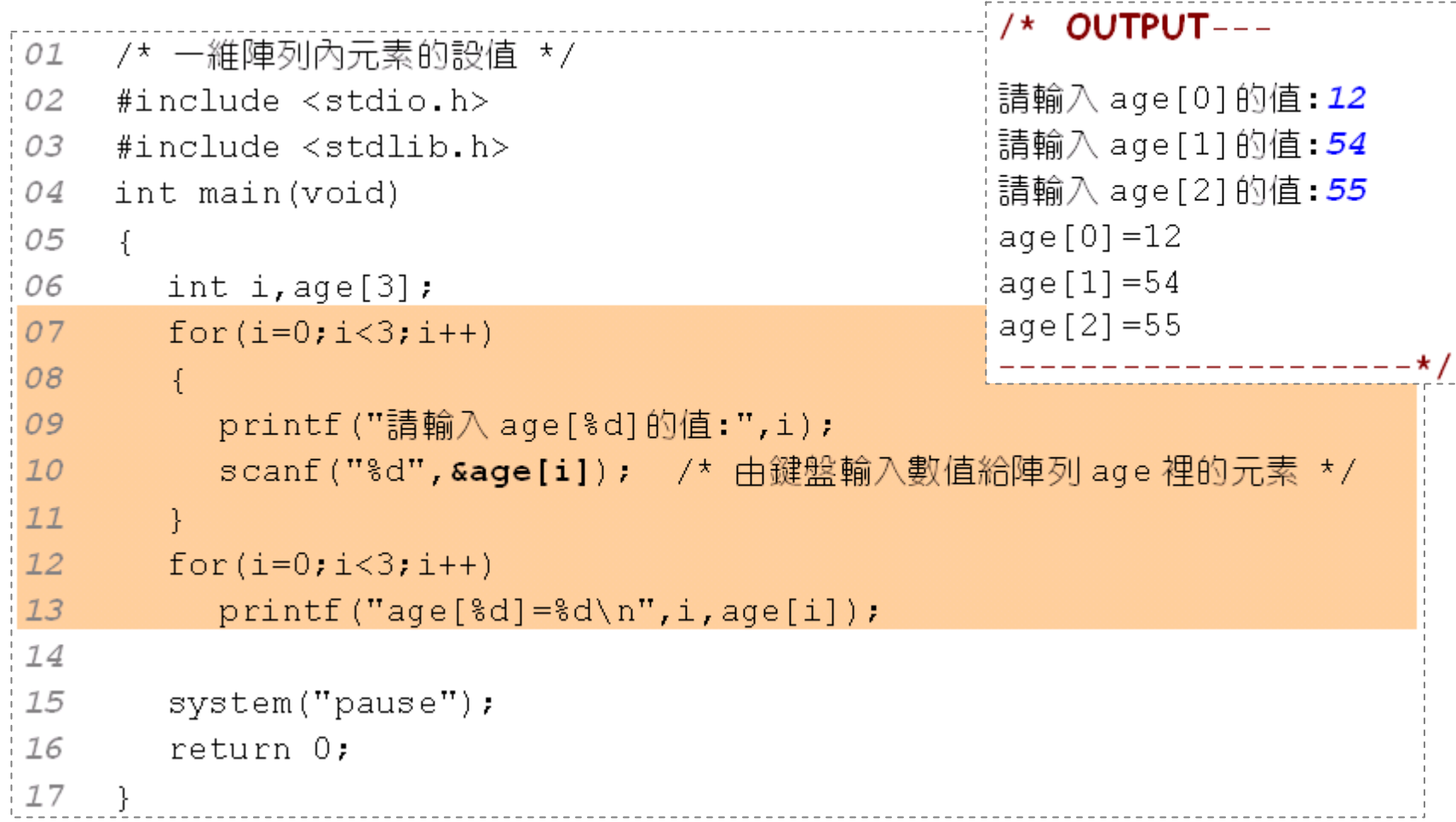

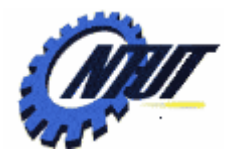

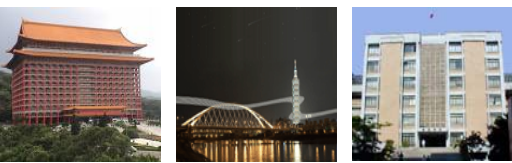

#### **Array Application - Maximal and minimal values**

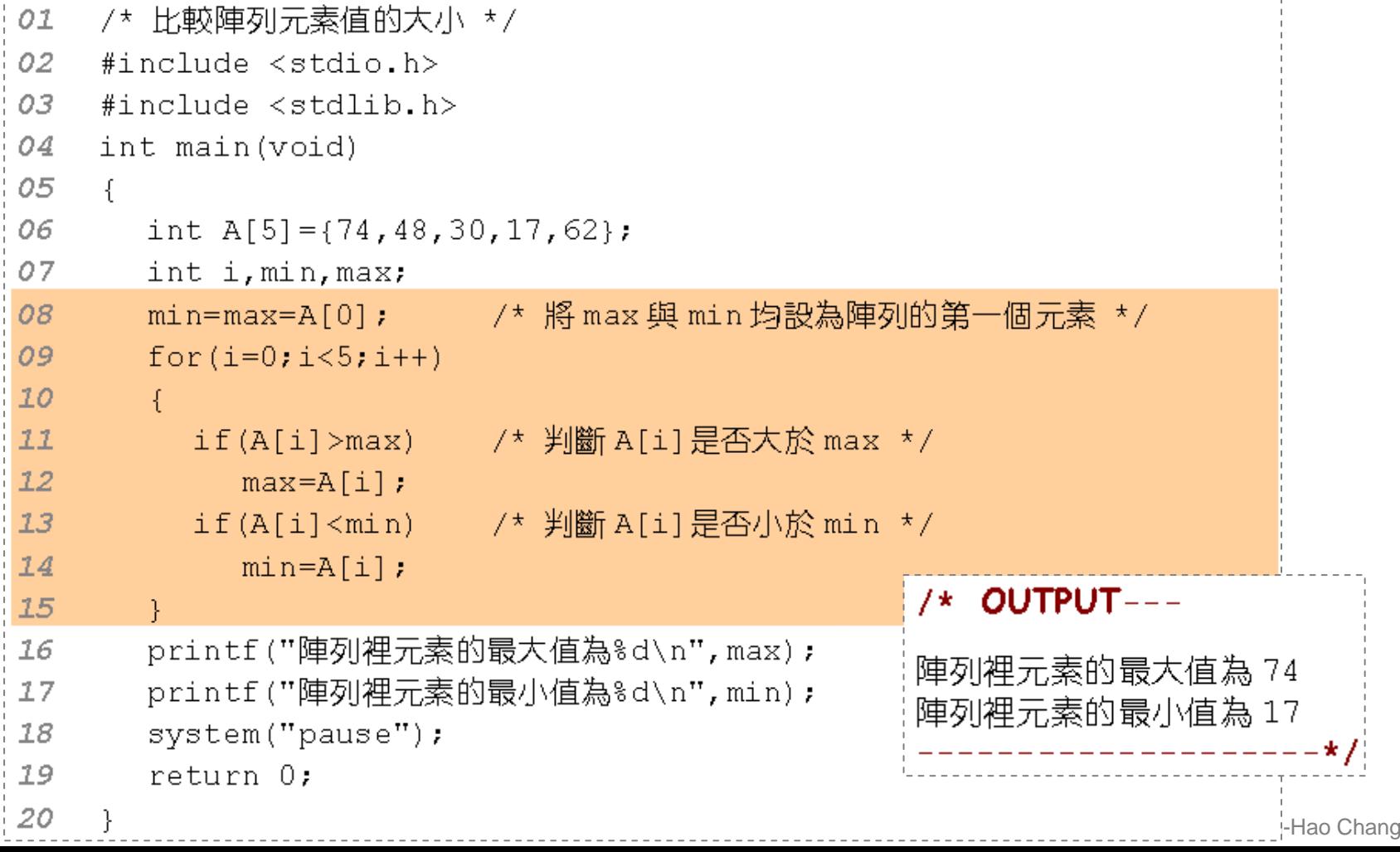

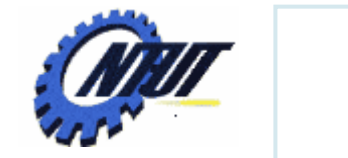

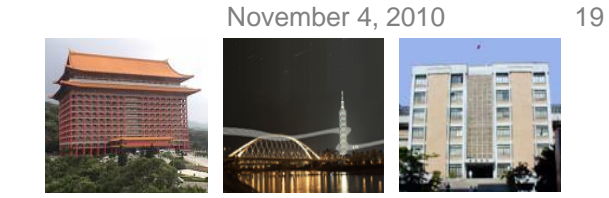

#### **Another Way to Specify Array Size**

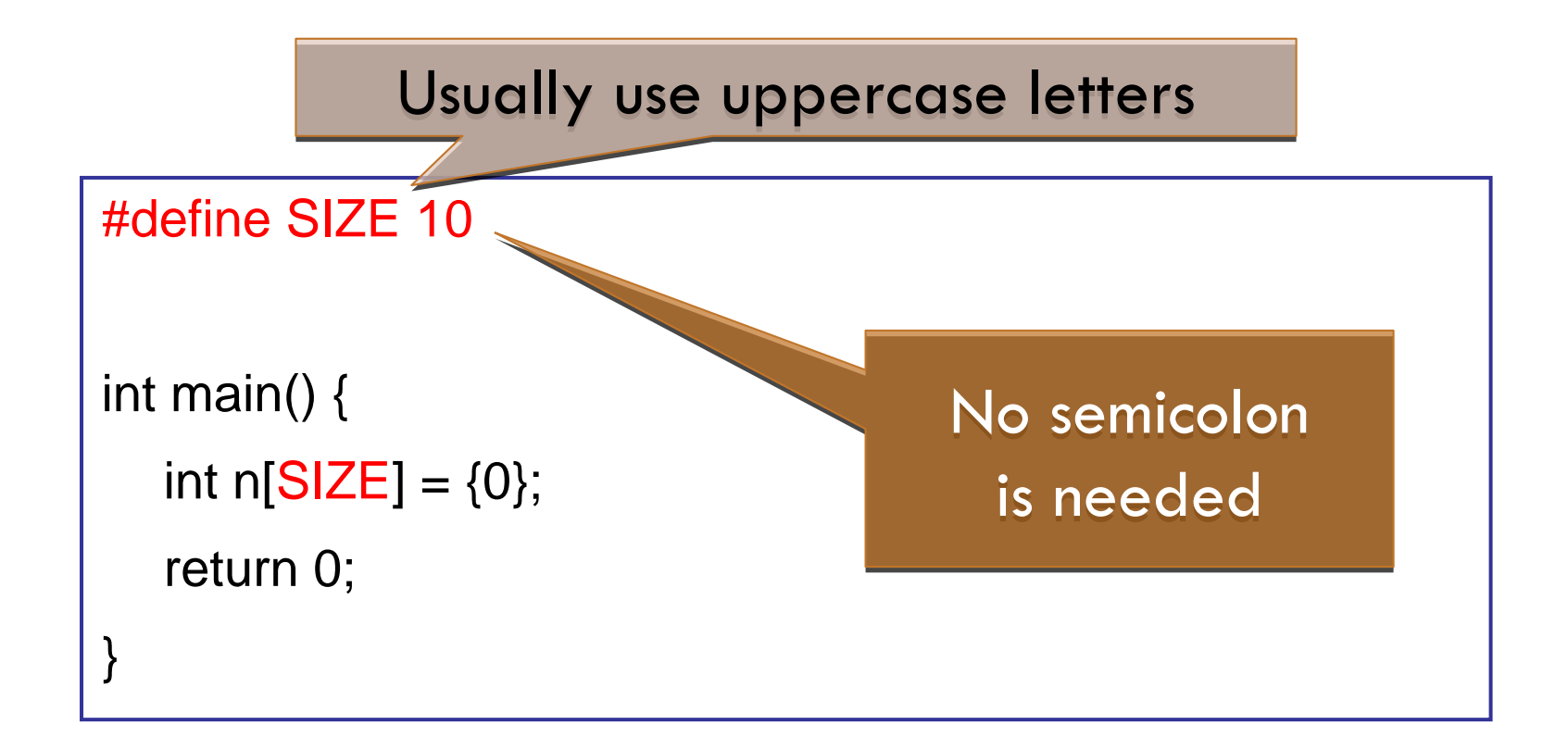

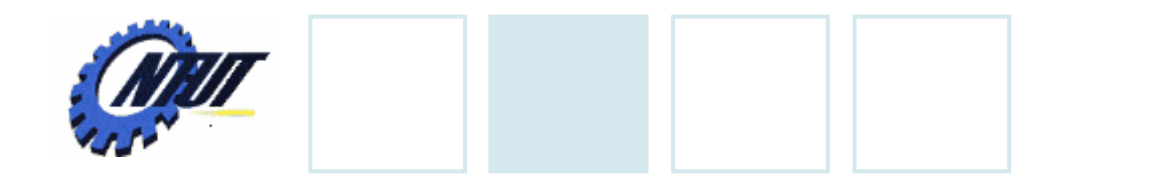

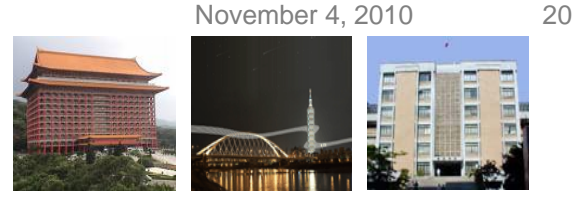

#### **Common Programming Error**

• We can not set the variable as the number of elements.

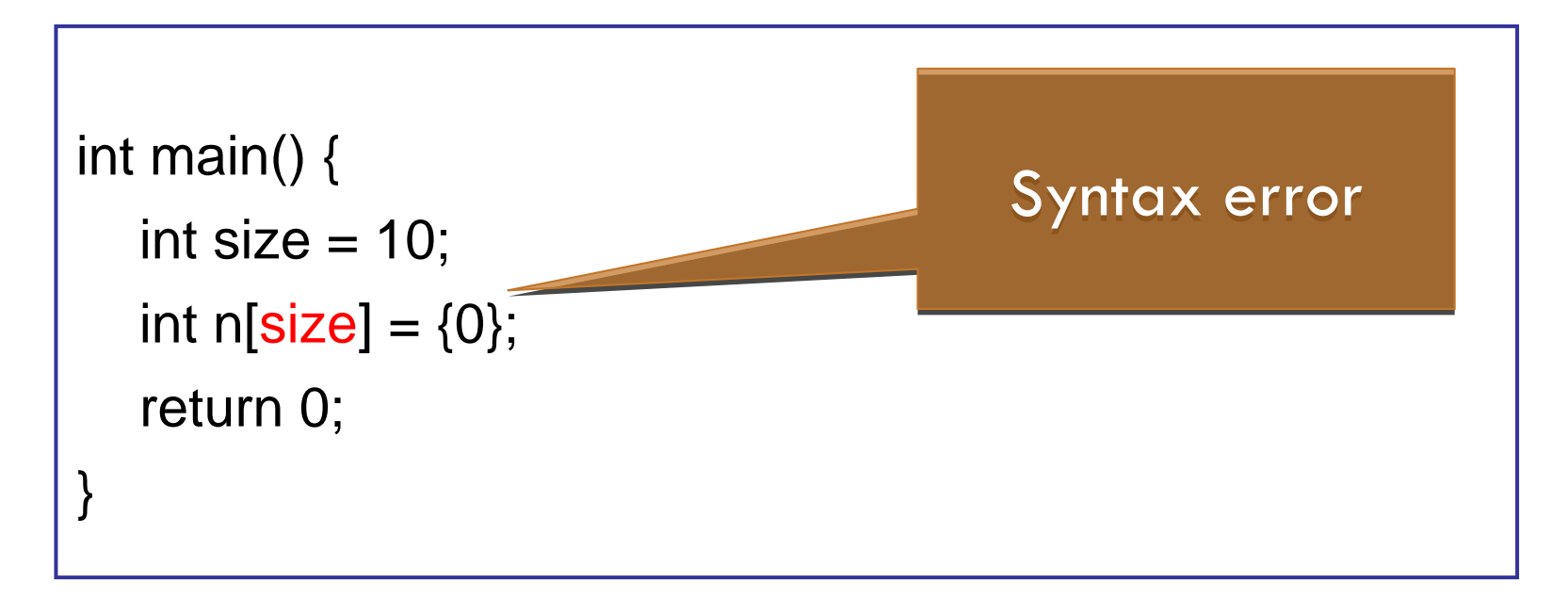

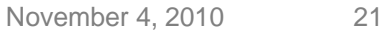

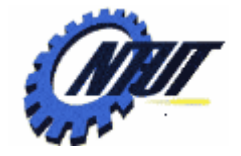

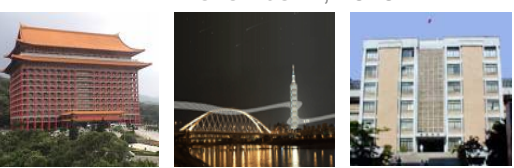

#### **Array Application - Nondeterministic Number of Input Data**

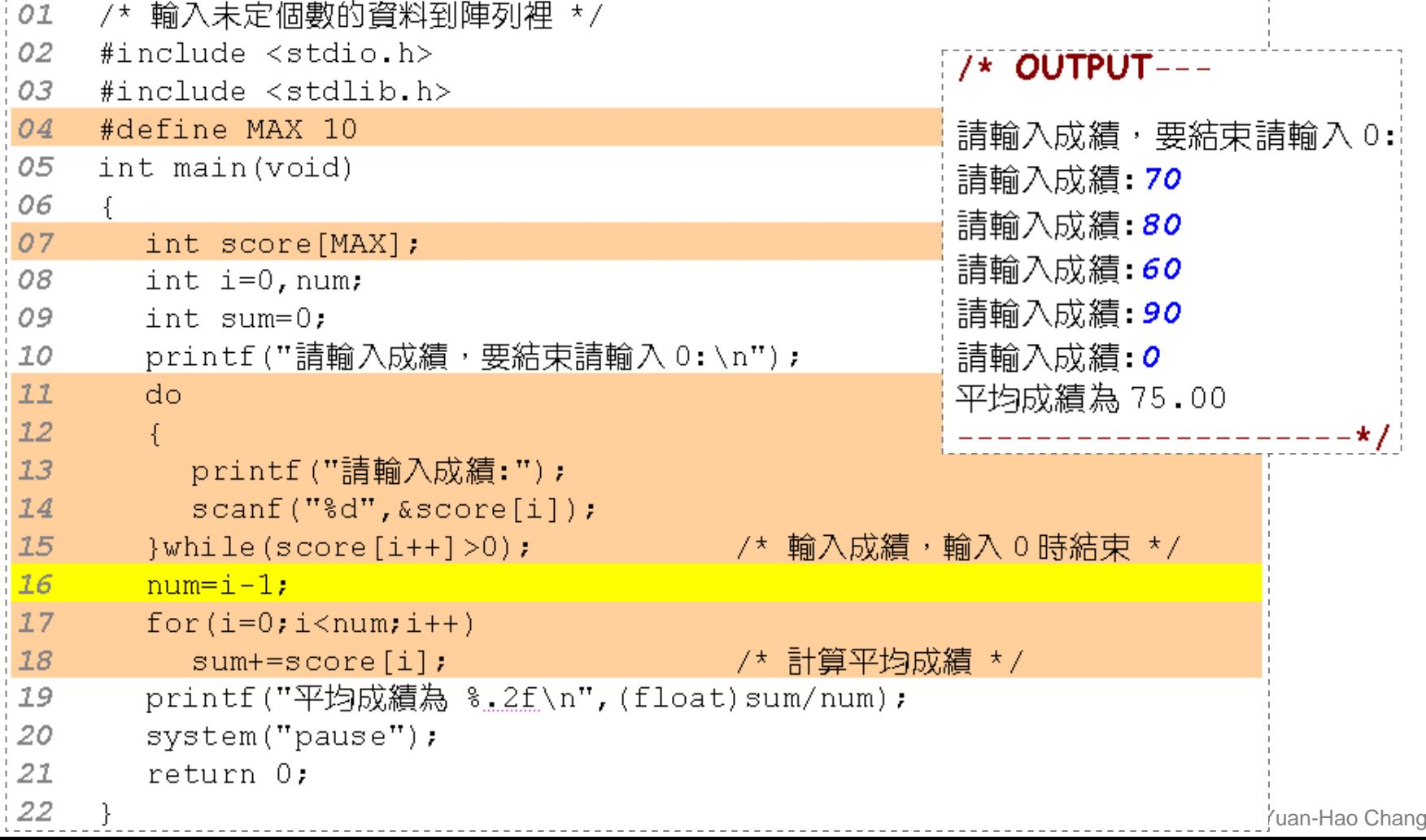

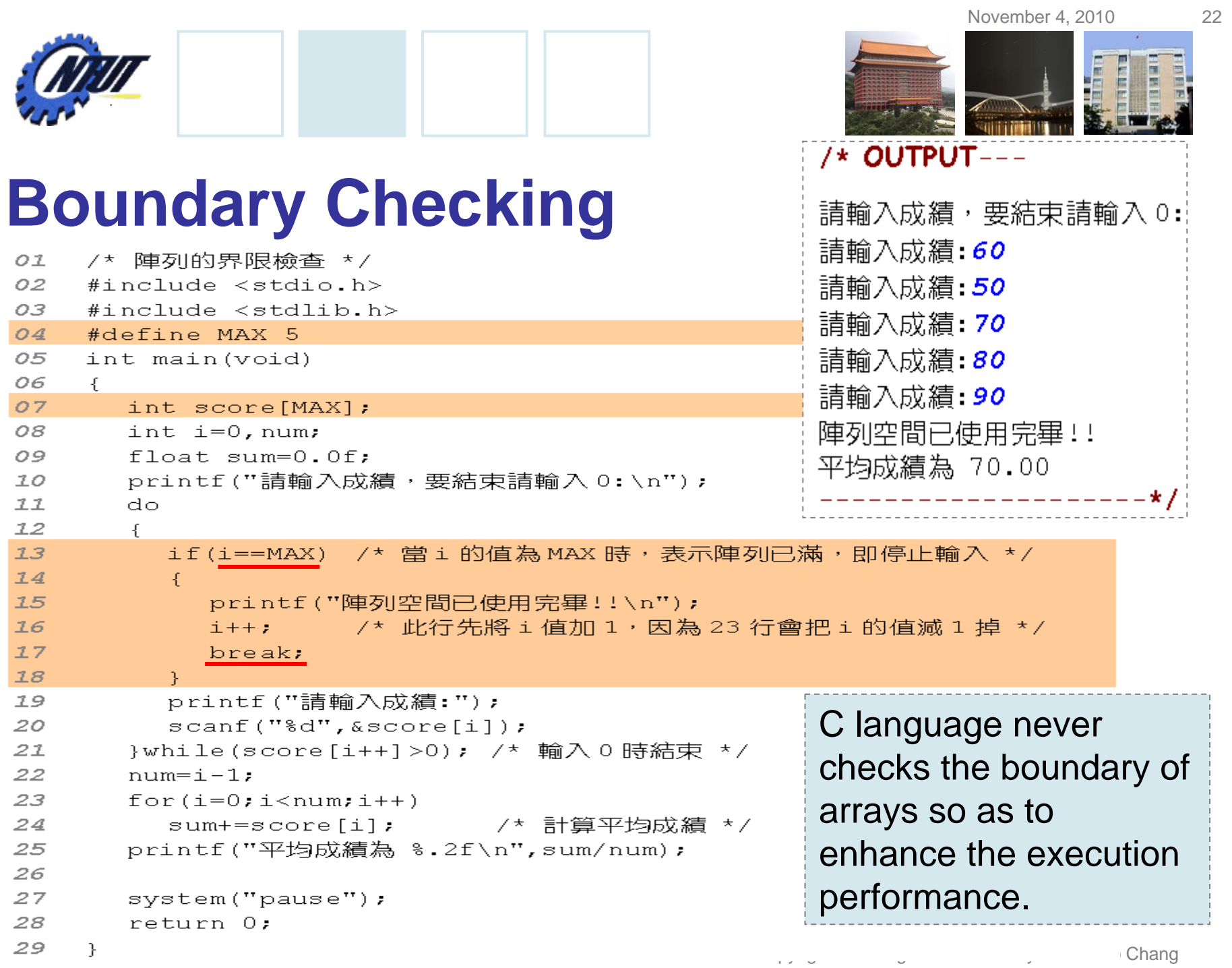

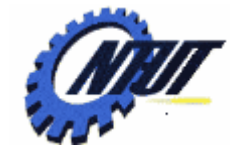

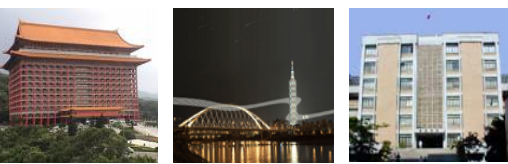

#### **Array Searching**/\* OUTPUT-----------/\* 陣列的搜尋 \*/ 01 陣列A元素的值為:33 75 69 41 33 19 02 #include <stdio.h>  $OZ$ #include <stdlib.h> 請輸入欲搜尋的整數:33 #define SIZE 6 /\* 定義 SIZE 為 6 \*/  $O(4)$ |找到了! A[0]=33 05 int main(void) 06  $\mathcal{L}$ |找到了! A[4]=33 07 int i, num,  $flag=0$ ; int A[SIZE] = {33,75,69,41,33,19}; 08 --------------**\*/** 09 printf("陣列A元素的值為:");  $10$  $11$  $for(i=0; i < SIZE; i++)$ /\* 印出陣列的內容 \*/  $12$  $printf("ad", A[i]);$  $13$ printf("\n請輸入欲搜尋的整數:"); 14  $15$ scanf("%d", &num); /\* 輸入欲搜尋的整數 \*/  $76$  $17$  $for(i=0; i < SIZE; i++)$ if(A[i]==num) /\* 判斷陣列元素是否與輸入值相同 \*/ 18  $19$  $\mathcal{L}$ 20 printf("找到了!  $A[8d]=8d\n', i.A[i])$ ; 21 flag=1; /\* 設 flag 為 1, 代表有找到相同的數值 \*/ 22 -3 23  $if(f1aq==0)$  $24$ printf("沒有找到相同值!!\n"); 25 26 system ("pause");  $27$ return 0: 28  $\mathcal{F}$  $\sqrt{Chang}$

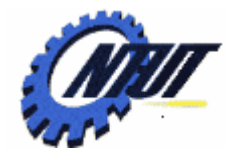

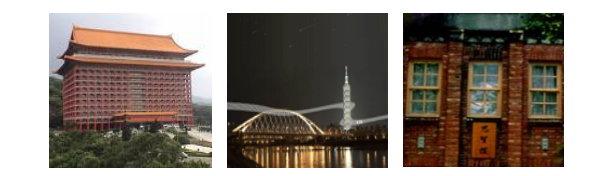

# **2D Array and M 2D Array and Multi-D Array**

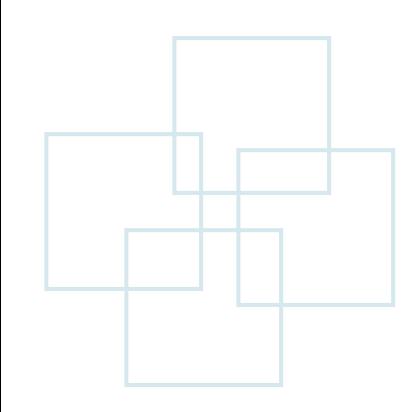

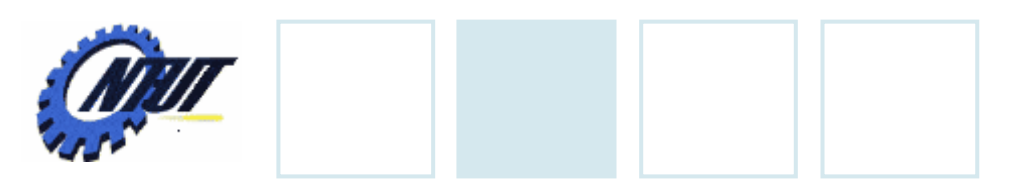

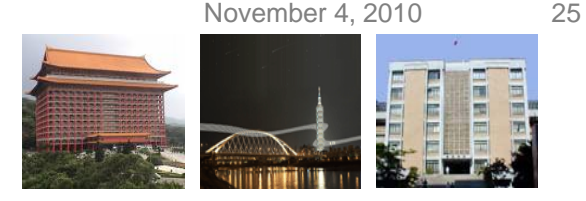

# **2D Arrays**

#### • Multiple subscripted arrays

- Tables with rows and columns (m by n array)
- $-$  Like matrices: specify row, then column

#### • Defining 2D arrays

- – **int** data[10][5]; /\* 可存放10
	- 列 5行個整數 \*/
- **float** score[4][3]; /\* 可存放
	- 4 列 3行個浮點數 \*/

Declaration of 2D Array

DataType ArrayName[RowNum][ColNum];

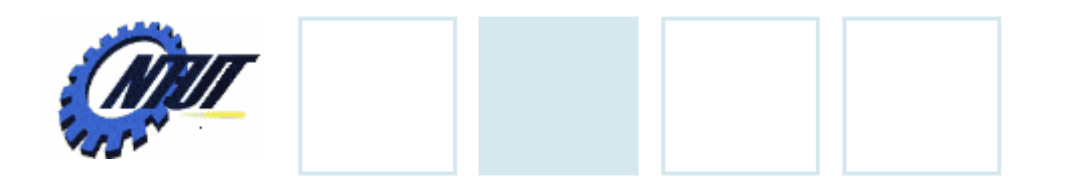

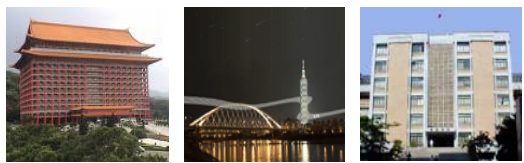

## **2D-Array Initialization**

#### •Initializers grouped by row in braces  $\int -\int$  int b[2][3] = { { 1, 2, 3 }, { 4, 5, 6 } };  $\int$  – int b[2][3] = { { 1, 2, 3 },  $\{4, 5, 6\}$ ; 1 $\mathcal{P}$ 3456

•If not enough, unspecified elements set to zero int b[2][3] = { { 1 }, { 4, 5 } };

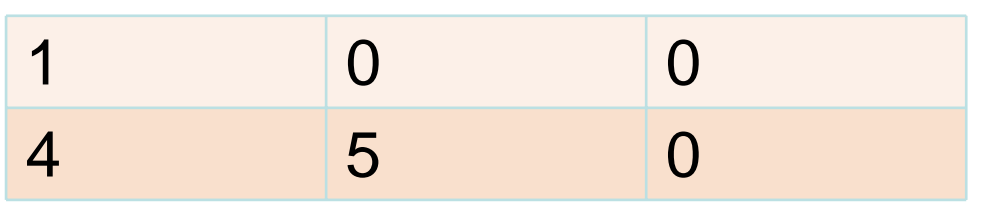

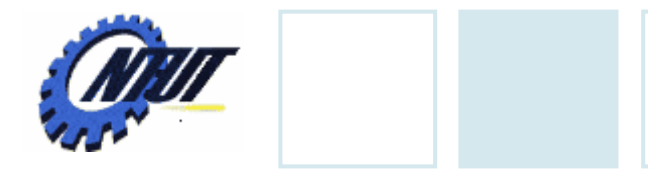

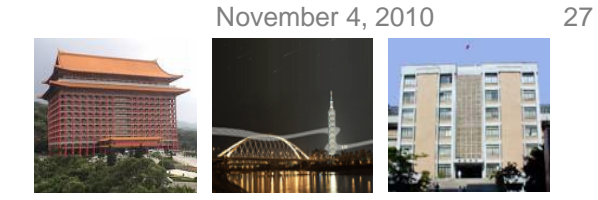

# **2D-Array Initialization (Cont.)**

```
int main() {
   int i, j, b[5][5];
   /* set each element to 1*/
   for(i = 0; i < 5; i++)
          for(j = 0; j < 5; j++)
                  b[i][j] = 1;return 0;
```
}

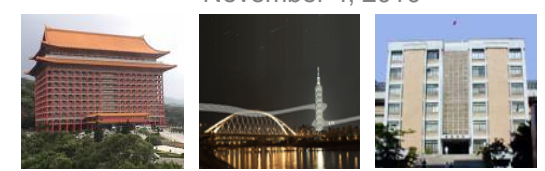

#### **Table and 2D Array**

#### 2D array is suitable for table handling.

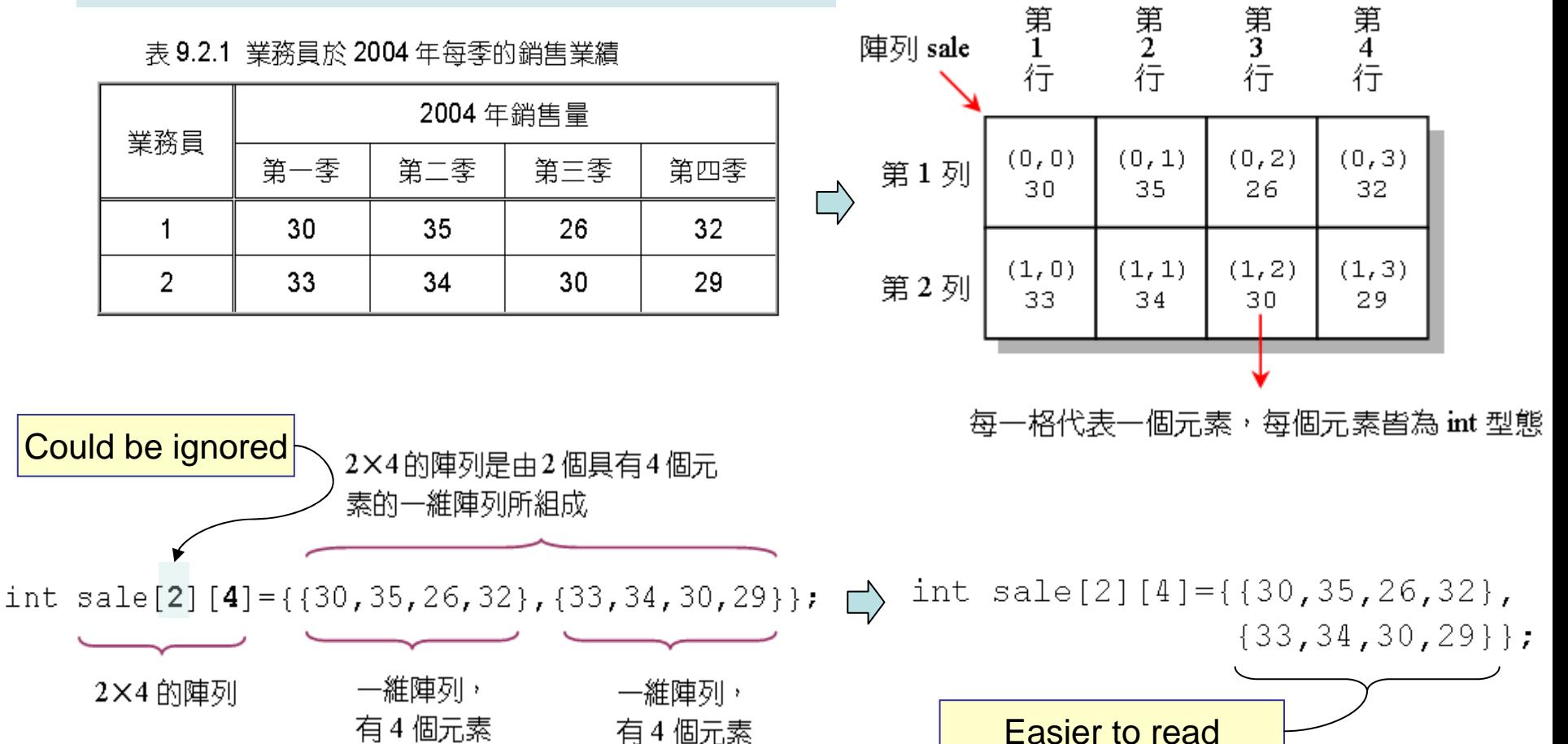

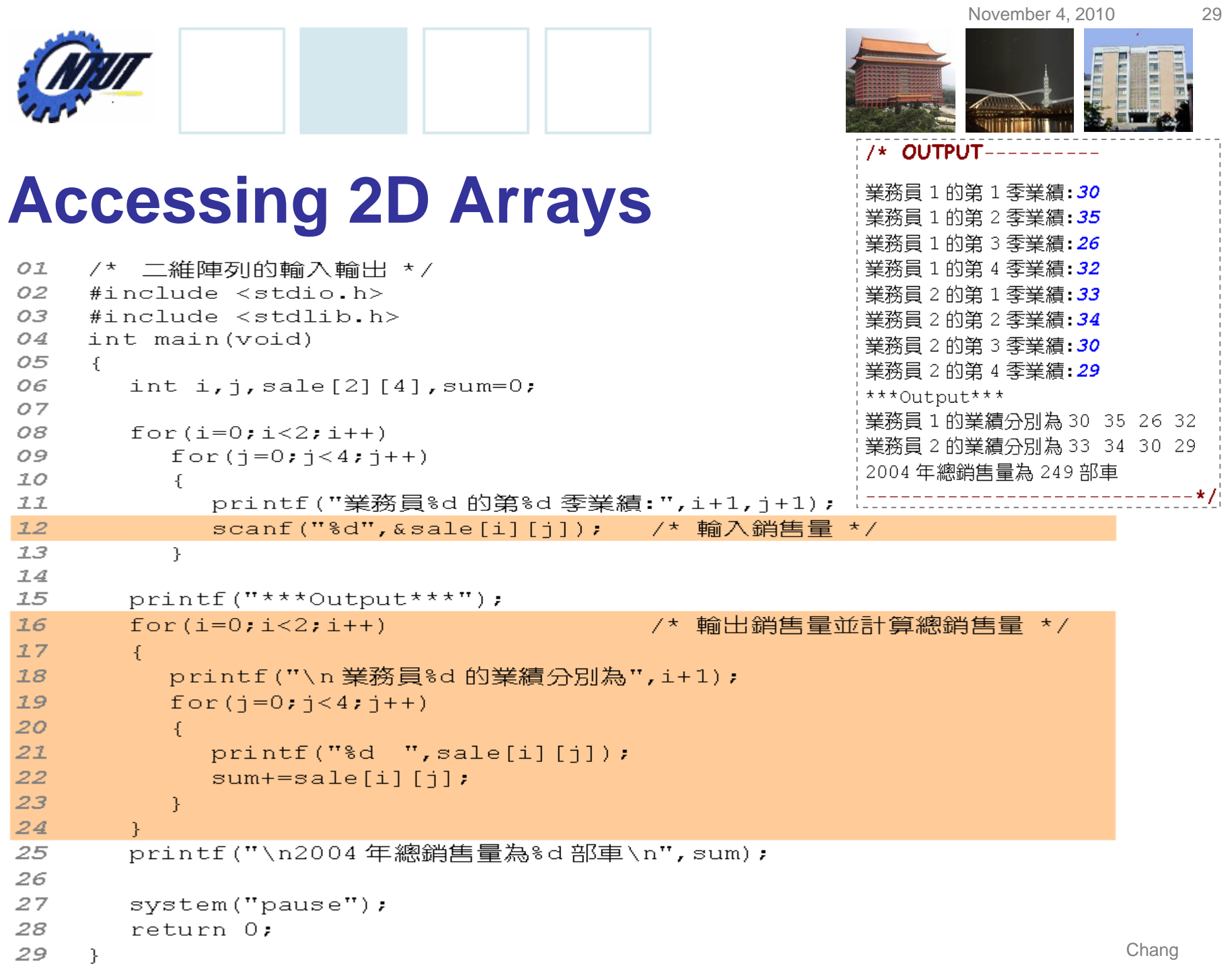

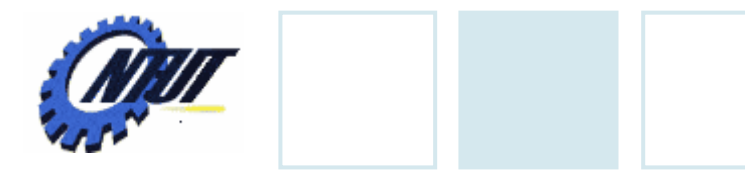

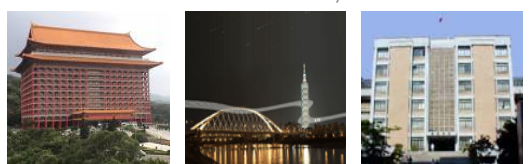

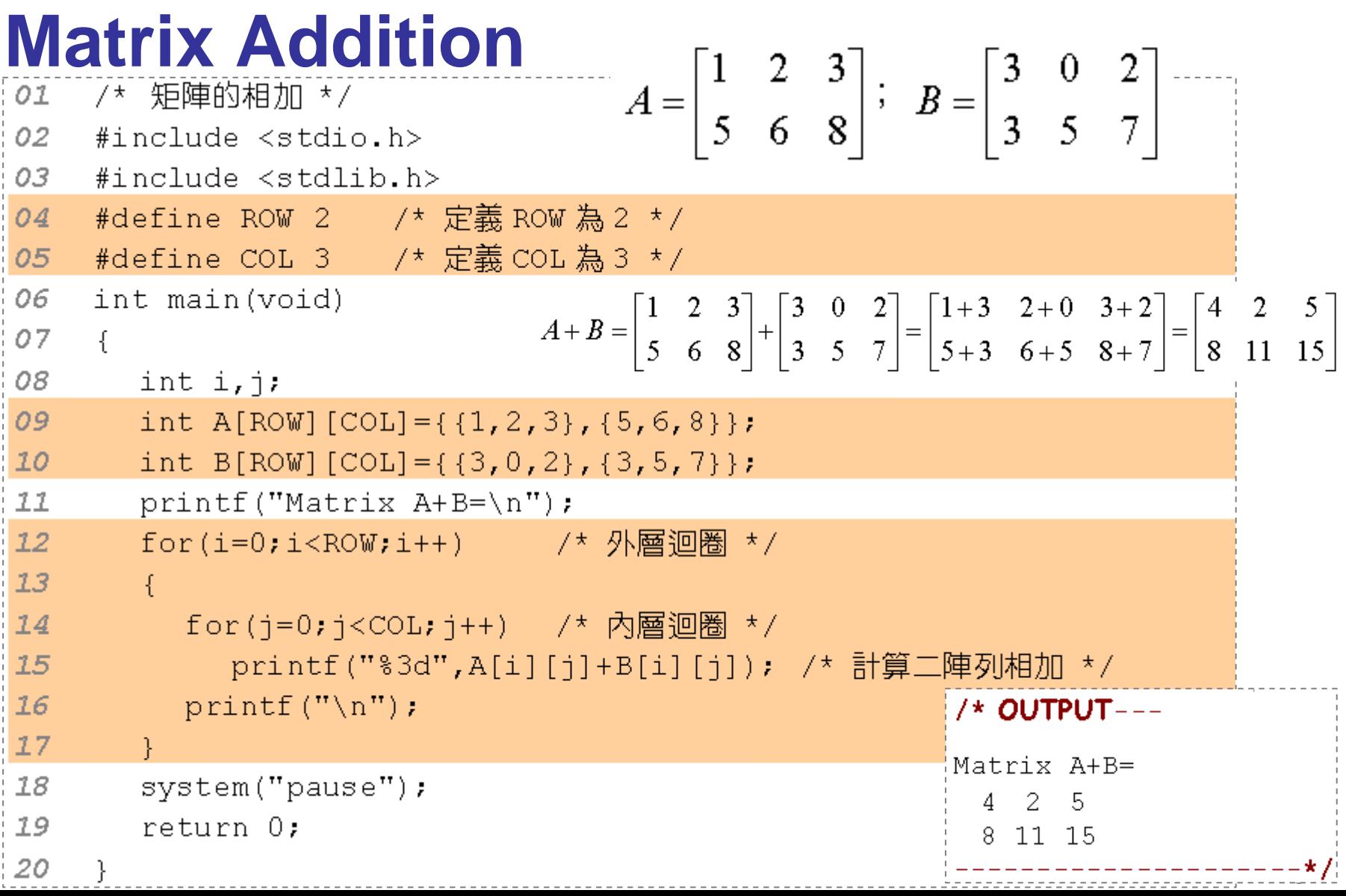

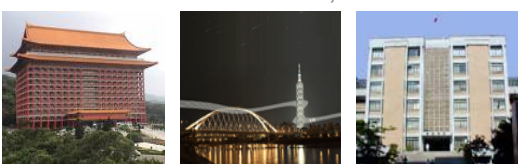

# **Multiple Subscripted Arrays**

#### • 3D array

- Example
	- int array[2][3][4];
- Initialization
	- int array[ ][3][4] = {  $\{ \{1,2,3,4\}, \}$

Could be ignored

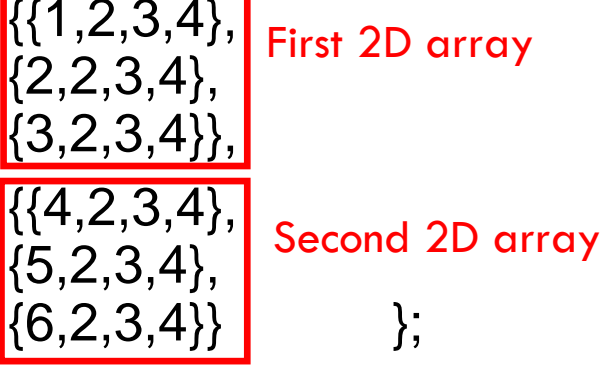

 for (i = 0; i < 2; i++) for (j = 0; j < 3; j++) for (k = 0; k < 4; k++) array[i][j][k] = 1;

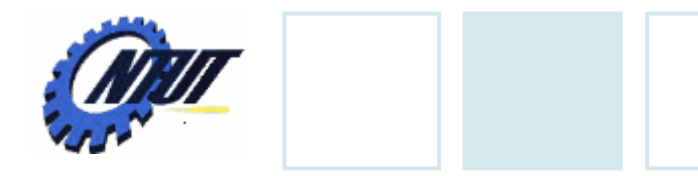

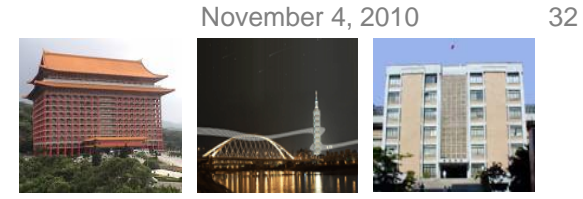

### **Multiple Subscripted Arrays (Cont.)**

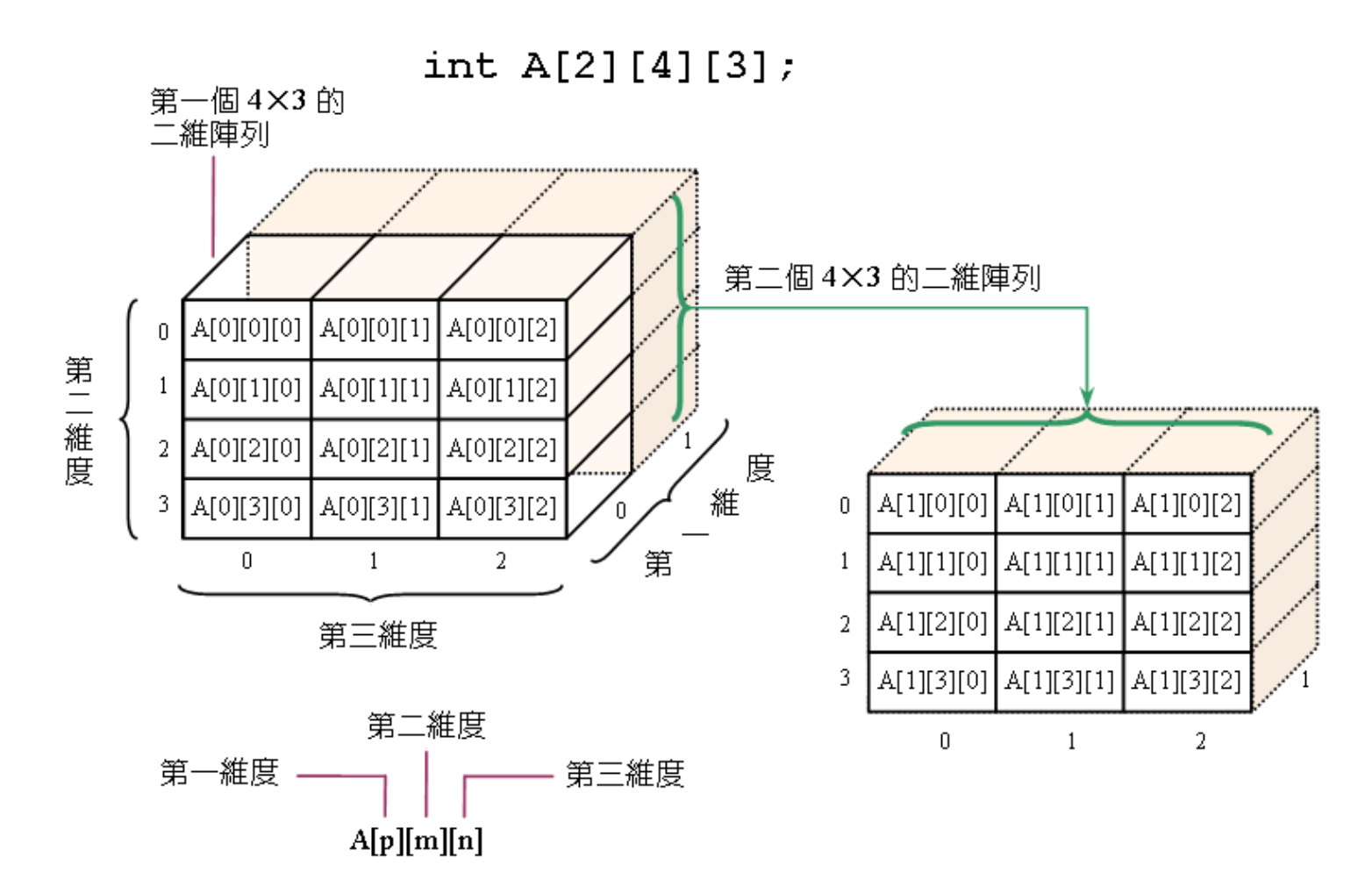

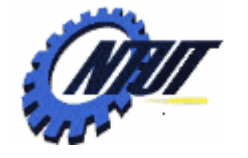

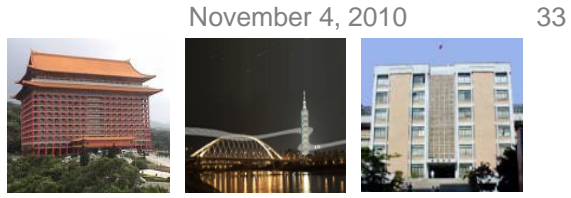

#### **Finding the Maximal Value**

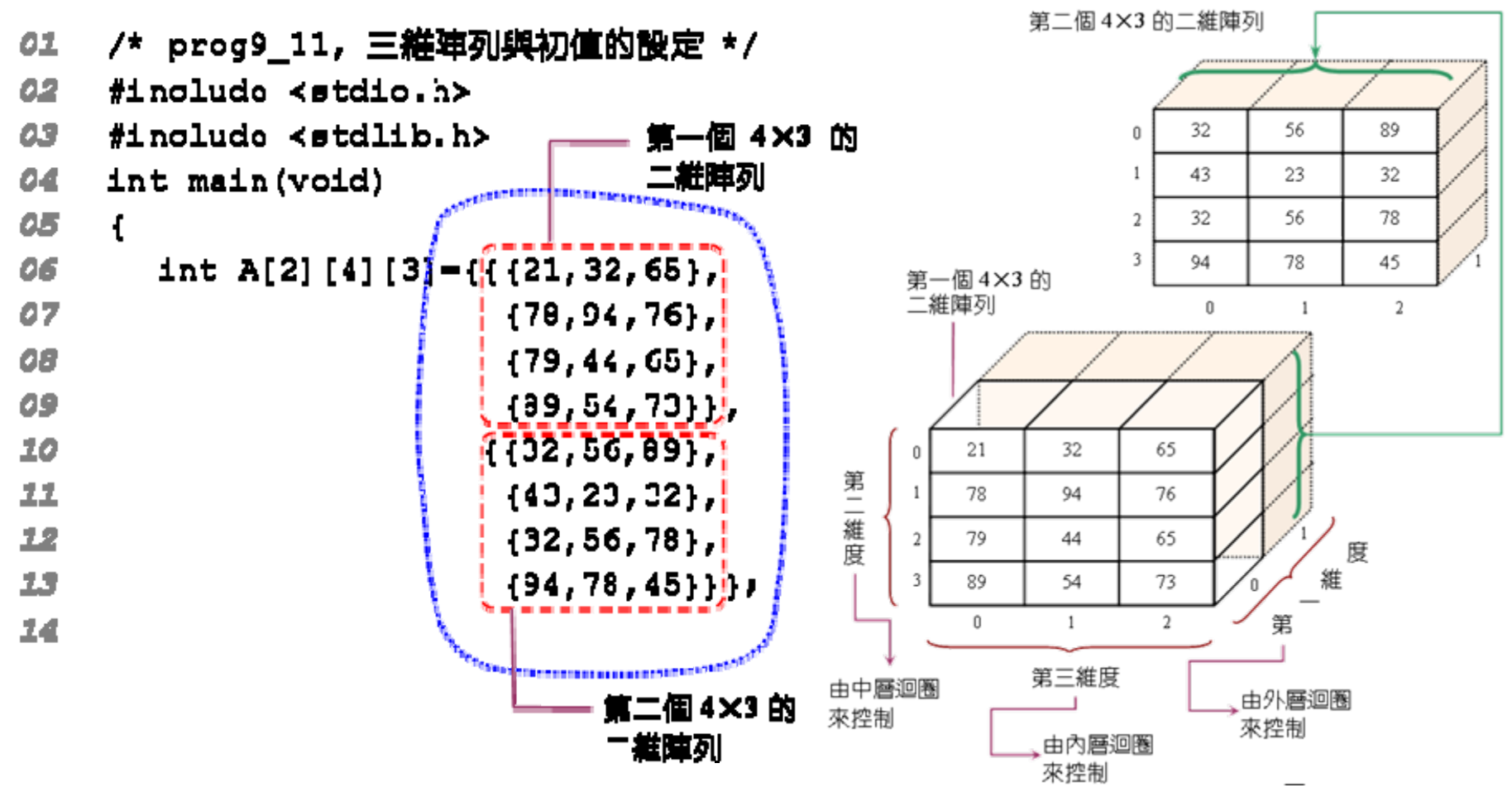

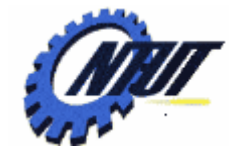

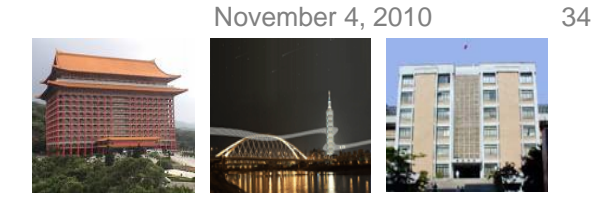

# **Finding the Maximal Value (Cont.)**

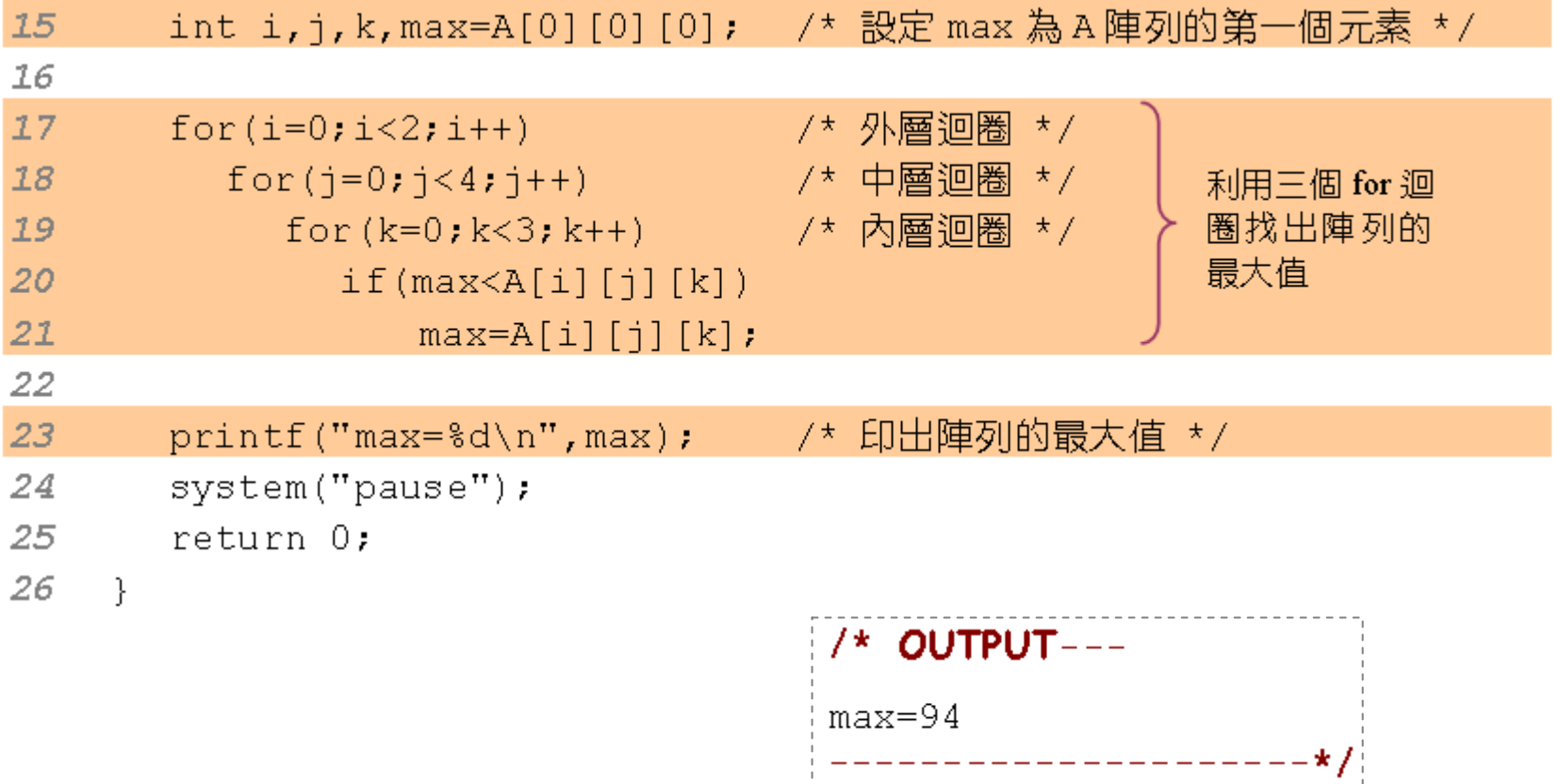

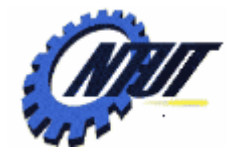

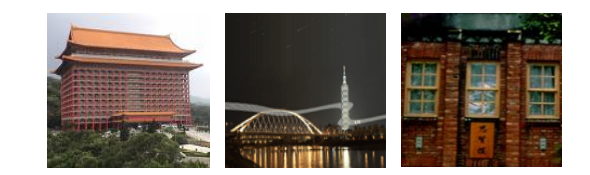

# **Passing Arrays to Passing Arrays to Functions Functions**

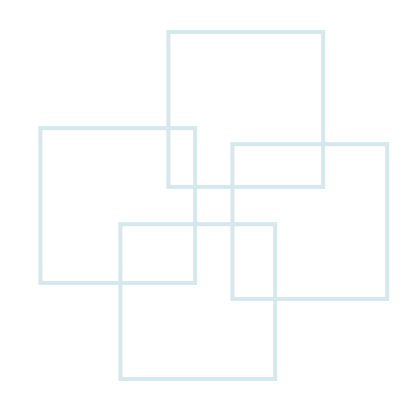

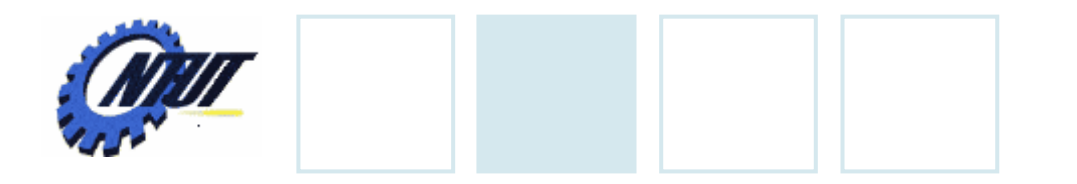

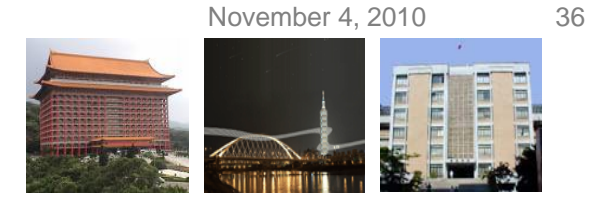

#### **Passing Arrays to Functions**

```
ReturnType FuncName(DataType Arrayname[]); /* Declaration *
/
int main(void)
{
   DataType ArrayName[NumOfElements];
        ...FuncName(ArrayName);
      ...
}
ReturnType FuncName(DataType ArrayName[] ]
{
     ...}
                                           Passing 1D Array
                                    $ize of Array could be ignored
```
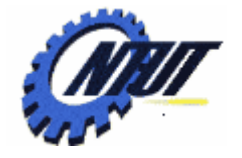

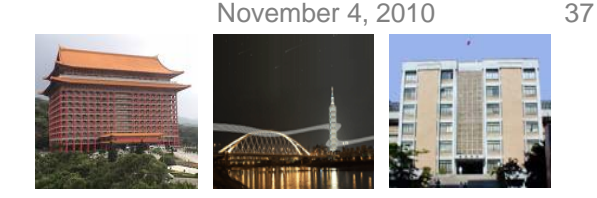

# **Passing Arrays to Functions (Cont.)**

- •Parameter names optional in prototype
	- $-$  int b[] could be written int []
	- $-$  int arraySize could be simply int
- •Arrays passed call-by-reference
- Name of array is address of its first element

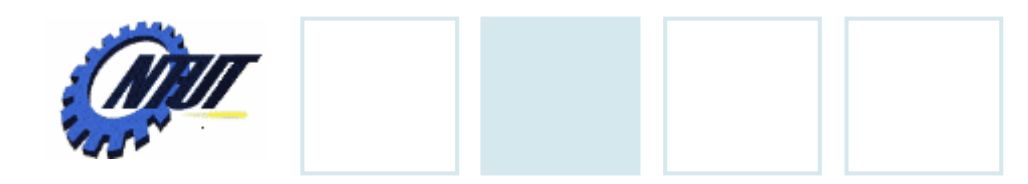

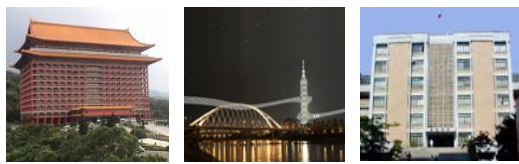

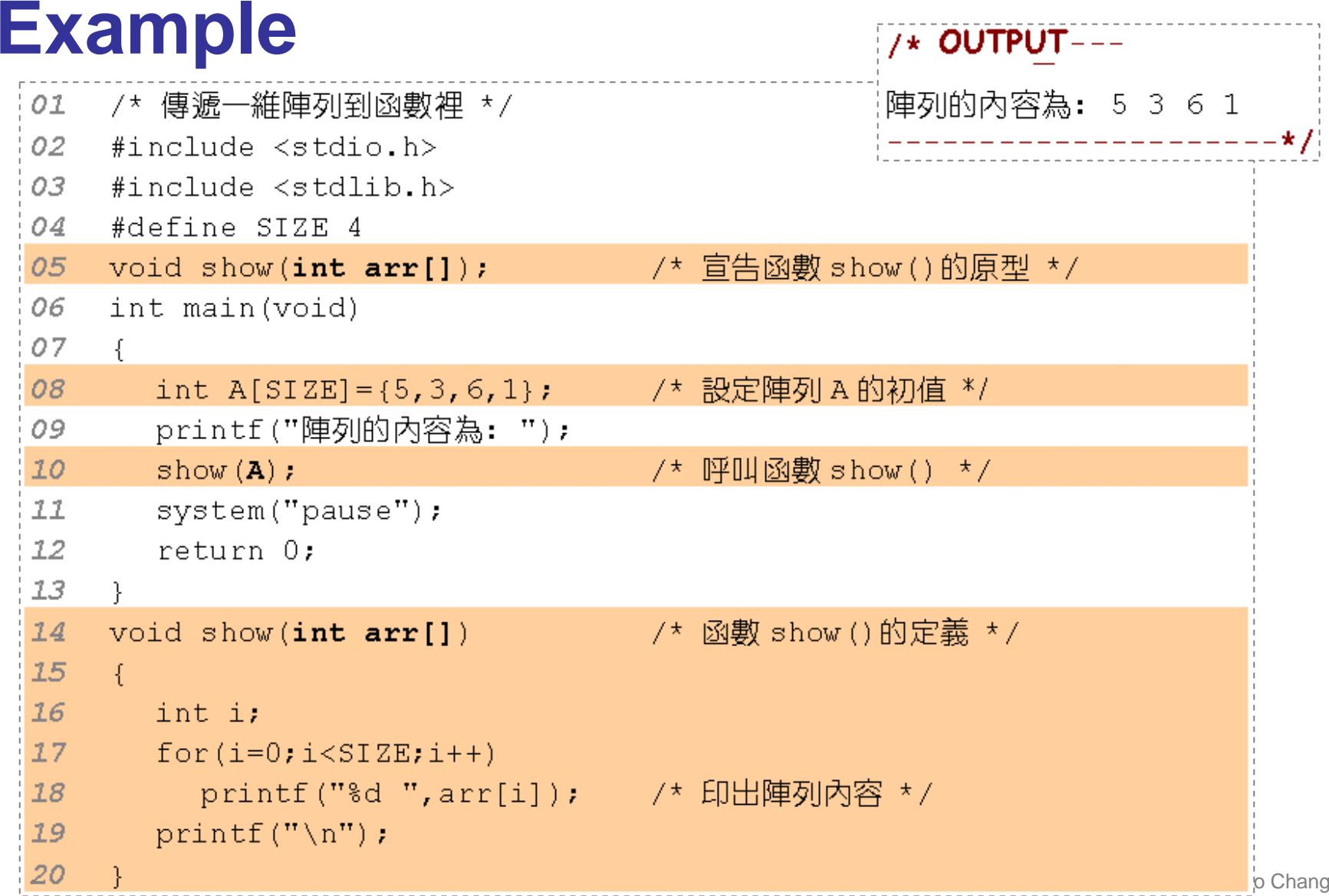

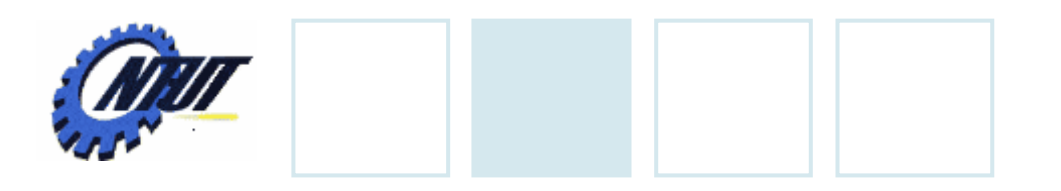

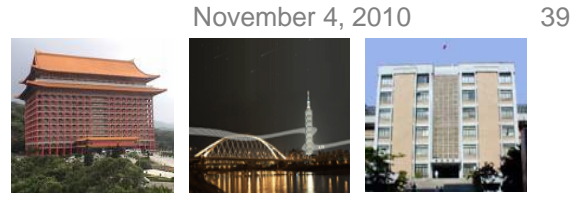

#### **Array Address**

• The address of the first element is the array's address.

```
/* 印出陣列的位址 */
01
                                               /* OUTPUT----
02
    #include <stdio.h>
03
    #include <stdlib.h>
                                               A[0]=20,位址=0022FF48
O(4)#define SIZE 3
                                               A[1]= 8, 位址=0022FF4C
05
    int main (void)
                                               A[2]=13, 位址=0022FF50
06
     \mathcal{L}陣列 A 的位址=0022FF48
07
       int i, A[SIZE] = \{20, 8, 13\};
                                                           -------------*/
08
       for(i=0; i < SIZE; i++)printf("A[8d]=82d, ①H+38p\n^*, i, A[i], A[i]);
09
       printf("陣列A的位址=%p\n",A);
10
11system ("pause");
12return 0:
: 13
    -}
```
\_\_\_\_\_\_\_\_\_\_\_\_\_\_\_\_

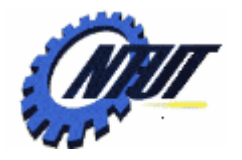

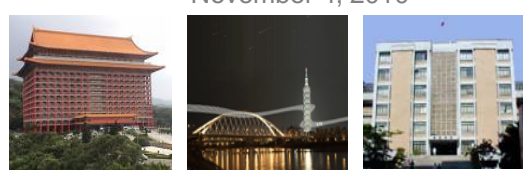

### **Call by Value**

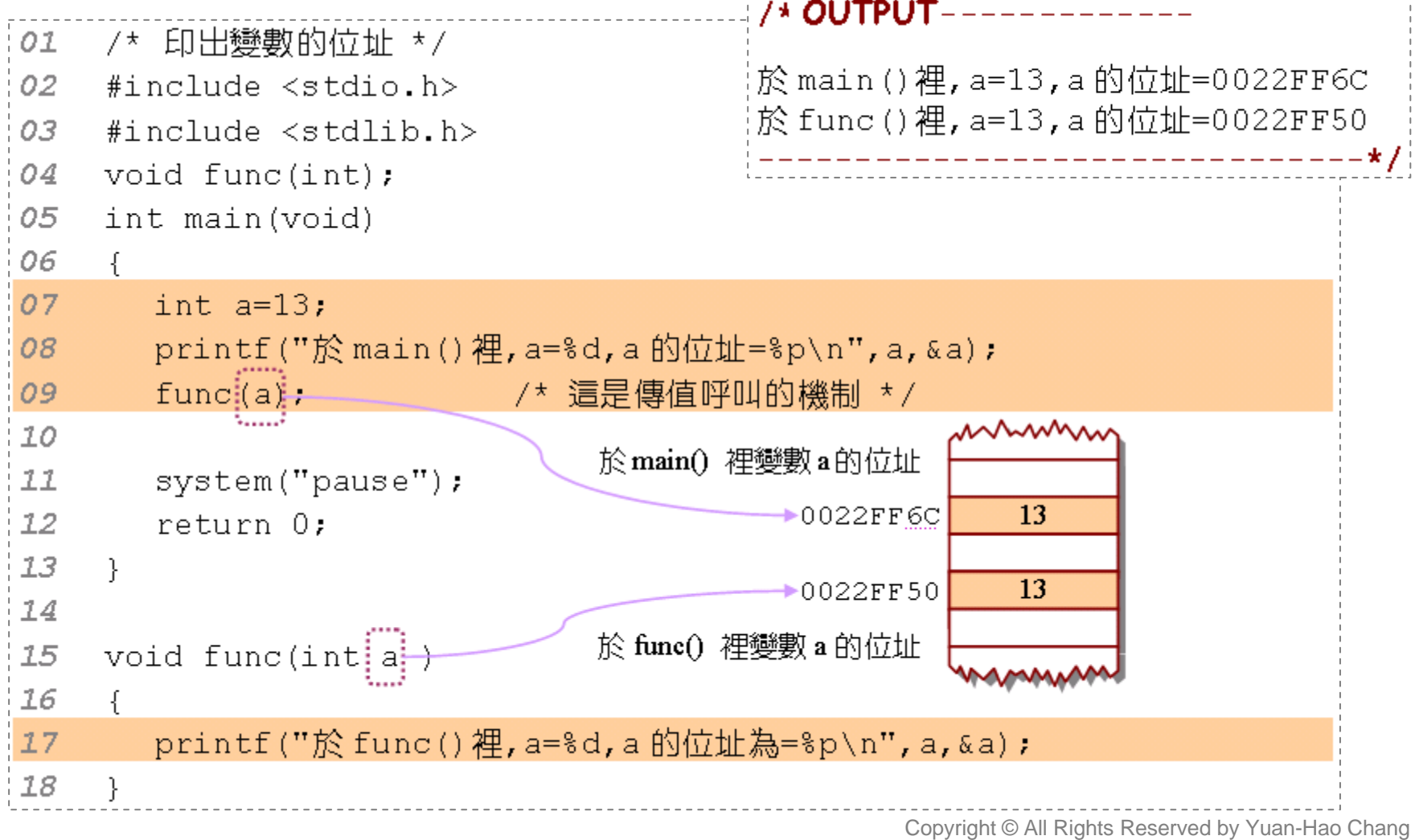

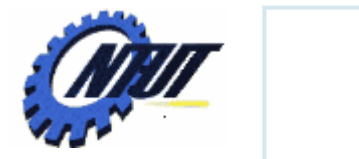

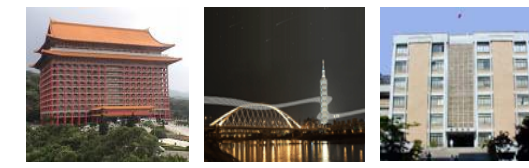

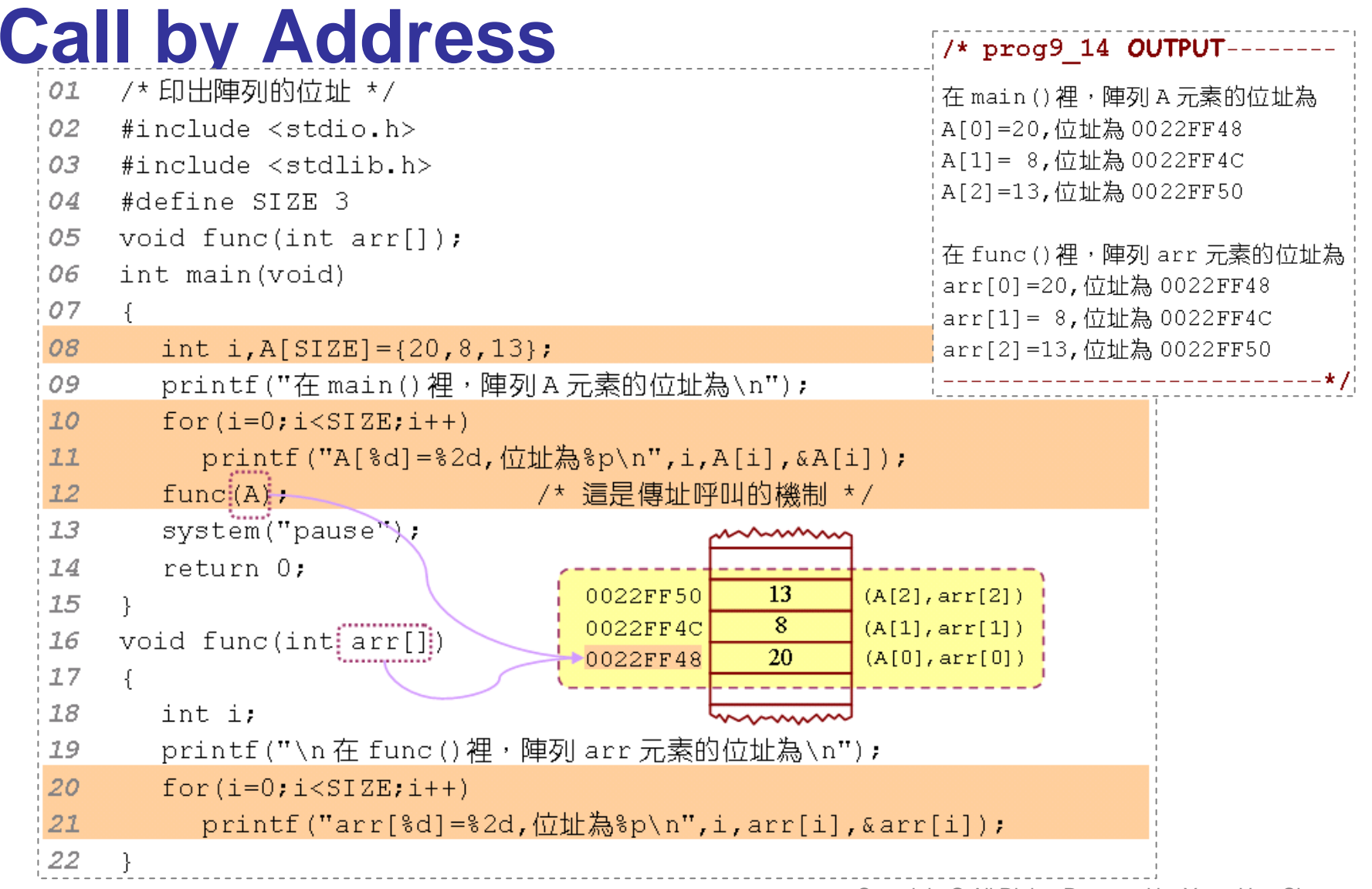

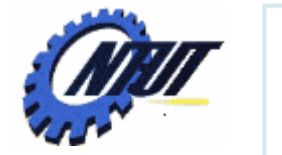

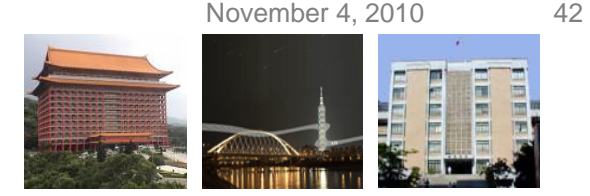

# **Application of Call by Address**

```
O<sub>I</sub>
    #include <stdio.h>
02
                                            /* OUTPUT-----------
03
    #include <stdlib.h>
04
    #define SIZE 4
                                             呼叫 add()前,陣列的內容為: 5 3 6 1
05
    void show (int arr[]);
                                            呼叫 add()後,陣列的內容為: 7 5 8 3
06
    void add2(int arr[]);
07
                                                   -------------------------*/
    int main(void)
08
09
     \left\{ \right.10int A[SIZE] = {5, 3, 6, 1};
       printf("呼叫 add2()前,陣列的內容為: ");
11show (A) ; \qquad \qquad /* 呼叫函數 show () */
1213add2(A);/* 呼叫函數 add2() */
14printf("呼叫 add2()後,陣列的內容為: ");
     show (A) ;        /* 呼叫函數 show () */
15<sub>1</sub>16
       system ("pause");
17
       return 0:
18
     \mathcal{F}19
    void show(int arr[])
20\left\{ \right.21int int i;
       for(i=0;i<SIZE;i++) /* 印出陣列內容 */
2223
          printf("d", arr[i]);24print(f("\n'\n')25
    \mathcal{F}void add2(int arr[])
2627
     \left\{ \cdot \right\}28
     int i:
29
      for(i=0; i < SIZE; i++)30
          arr[i]+=2;
                                                                            Chang
31₿.
```
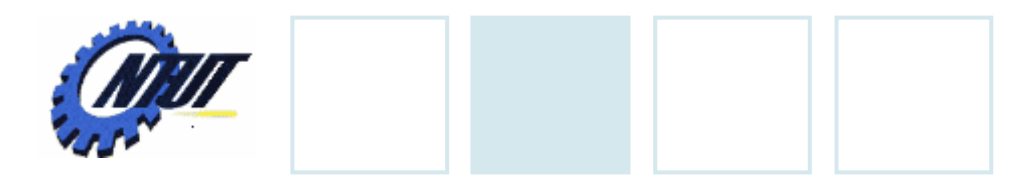

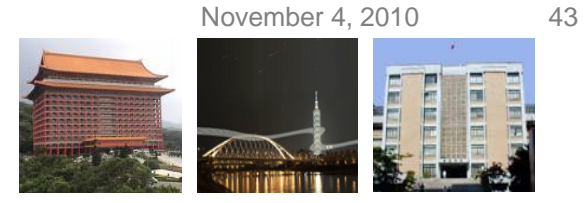

#### **Passing 2D Arrays**

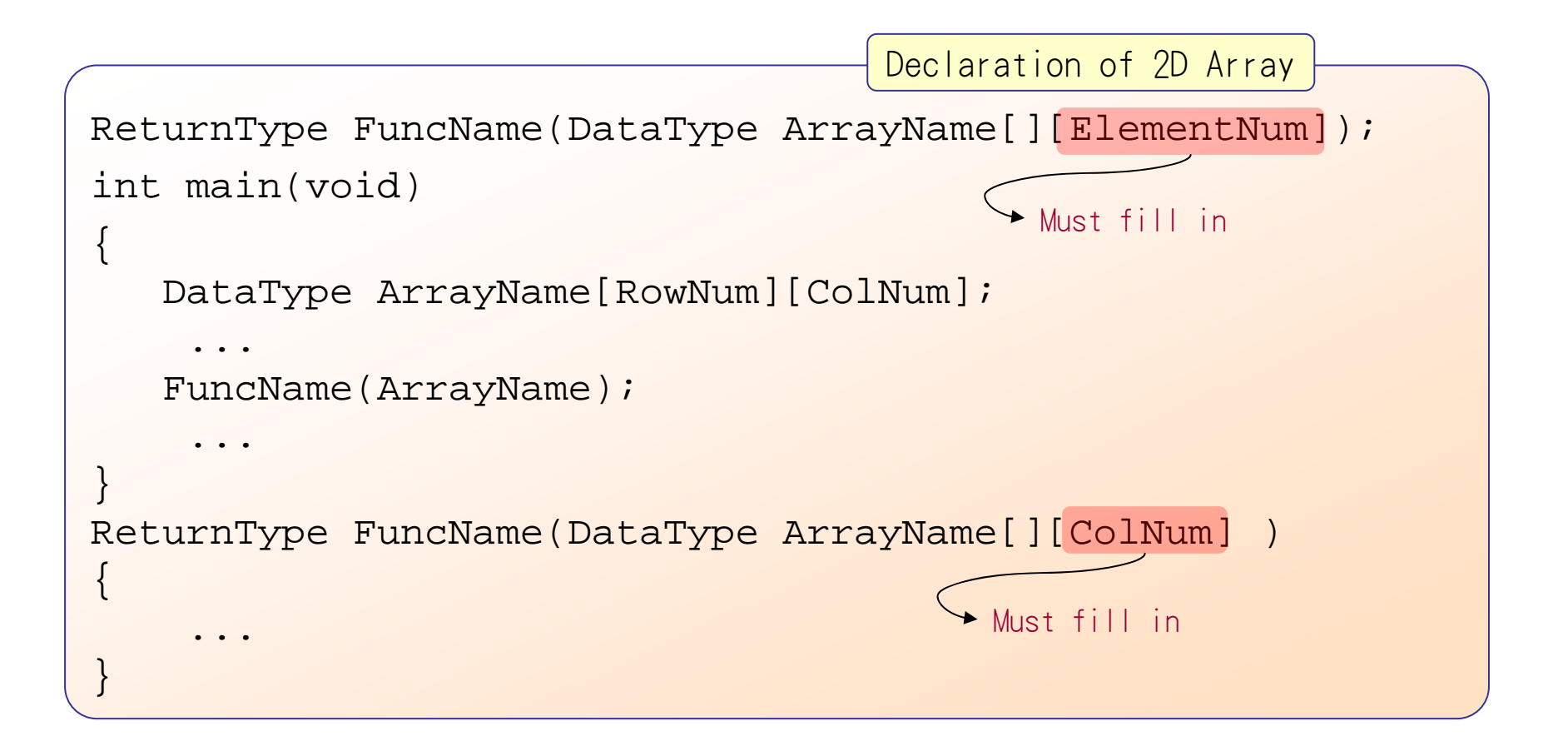

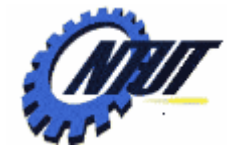

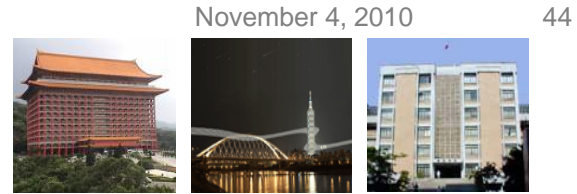

#### **Example Finding the Maximal/Minimal Value**

```
01
     /* 尋找二維陣列的最大值與最小值 */
02
     #include <stdio.h>
03
     #include <stdlib.h>
     #define ROW 4
0405
     #define COL 3
06
    void search(int a[][COL],int b[]); /* search() 函數的原型 */
07
     int main(void)
08
     \{09
       int a[ROW][COL] = \{26, 5, 7\},
10\{10, 3, 47\},
77{6, 76, 8},12\{40, 4, 32\}13
       int i, j, b[2];
14
       printf("二維陣列內的元素:\n");
15
       for(i=0; i < ROW; i++)16
       \left\{ \right.17for(i=0; i < COL; i++)18
            printf("802d", a[i][j])19
          print(f("n");
20
```
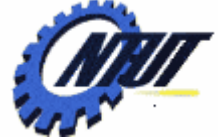

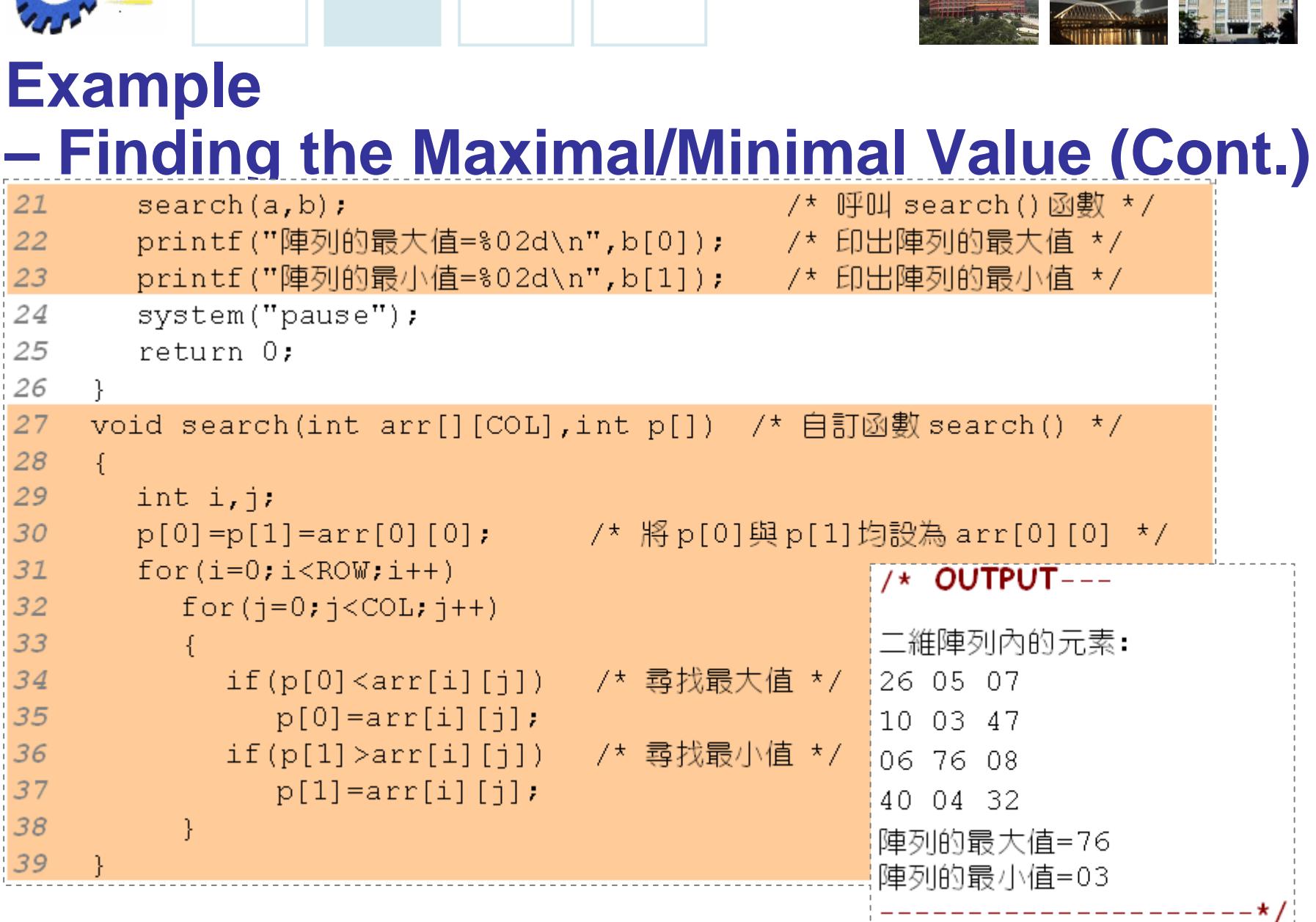

Copyright © All Rights Reserved by Yuan-Hao Chang

FI.

F

E

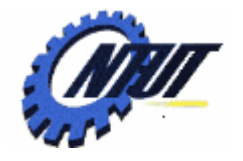

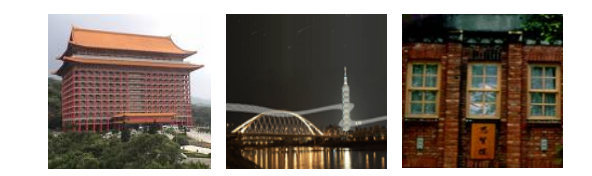

# **Searching and Sorting Searching and Sorting Arrays Arrays**

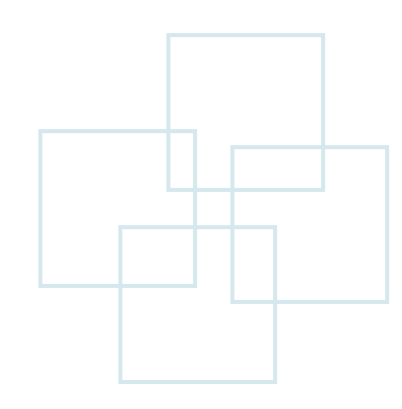

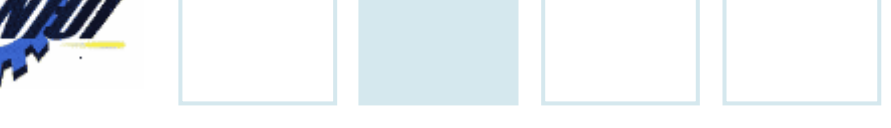

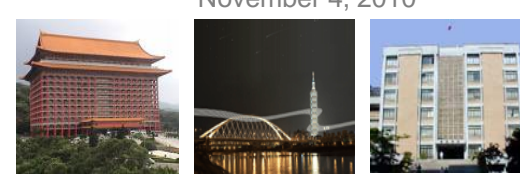

# **Searching Arrays**

```
#include <stdio.h>#define SIZE 5int search(int array[], int size, int key) {
    for (int i = 0; i < size; i++)
            if(array[i] == key)return i;
    return -1;
} 
int main() {
    int array[SIZE] = \{20, 25, 30, 35, 40\};
    int search1 = search(array, SIZE, 35);
    int search2 = search(\text{array}, \text{SIZE}, 44);
    printf("element of (35) = %d\neq 6") = %d\n", search1, search2);
    return 0;
}
```
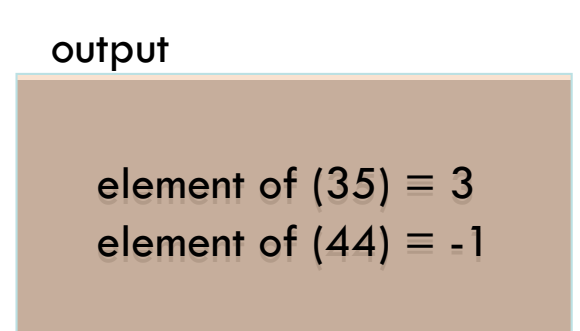

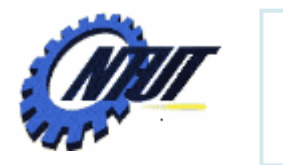

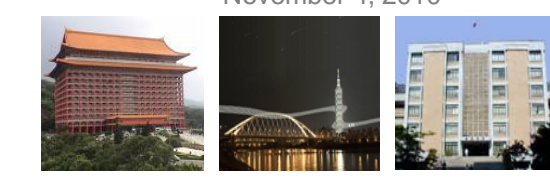

# **Sorting Arrays**

- Bubble sort (sinking sort)
	- Several passes through the array
	- Successive pairs of elements are compared
		- $\mathcal{L}_{\mathcal{A}}$ - If increasing order (or identical ), no change
		- -- If decreasing order, elements exchanged
	- Repeat

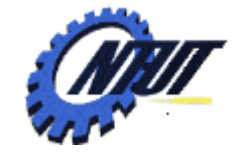

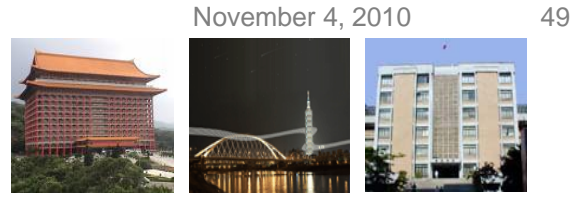

#### **Sorting Arrays – Bubble Sort**

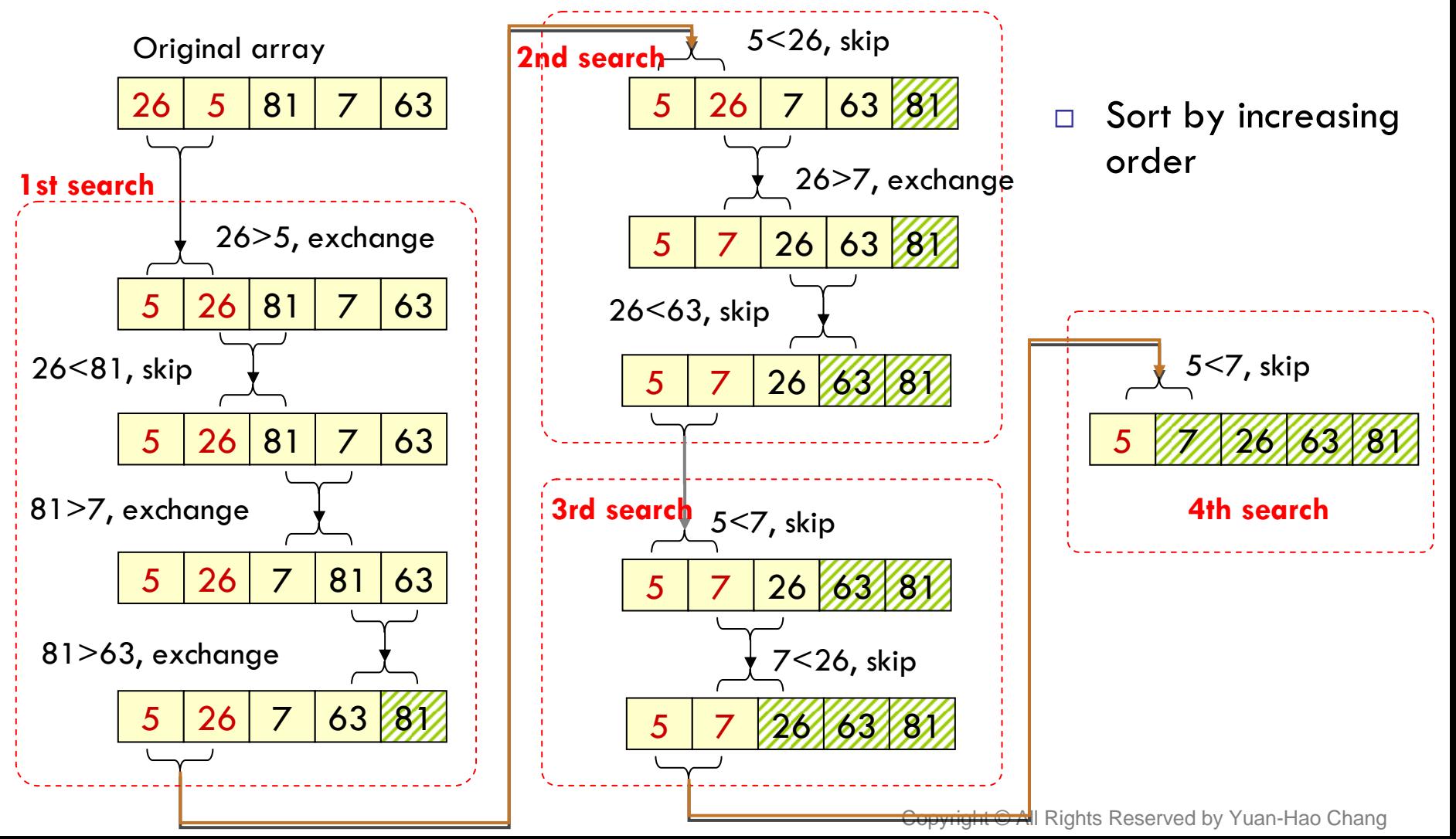

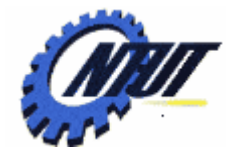

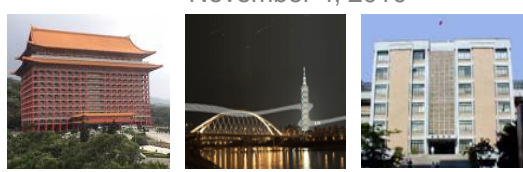

**COMPANY AND** 

#### **Bubble Sort**

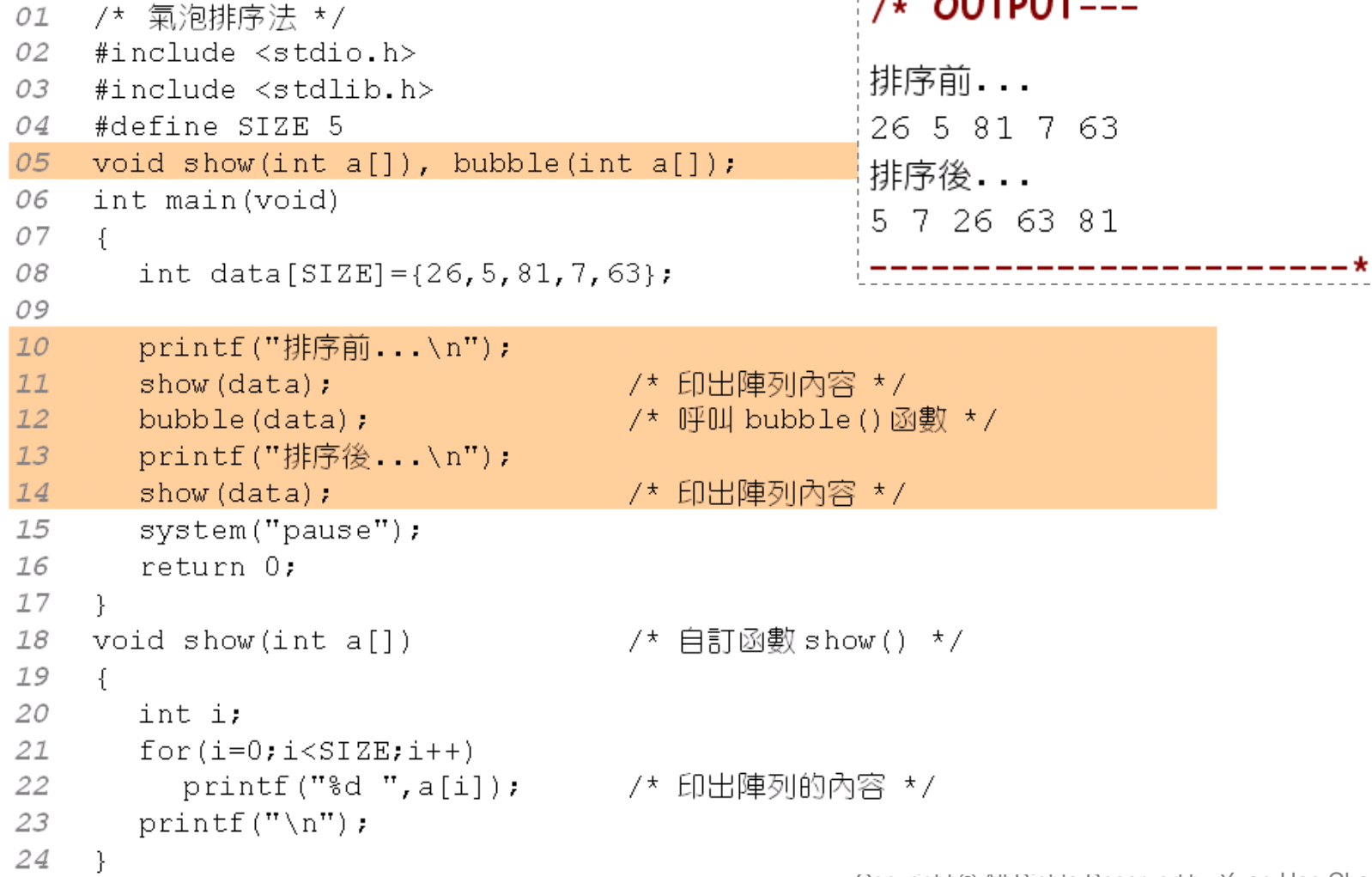

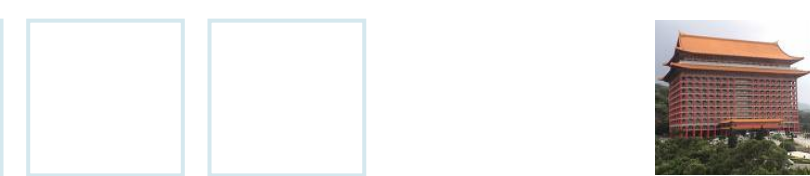

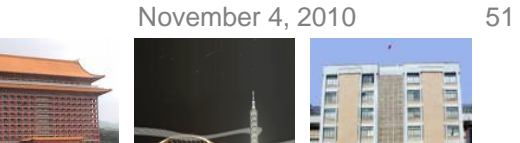

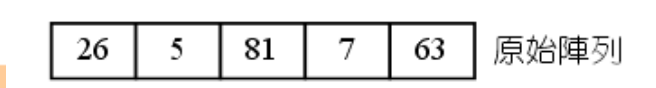

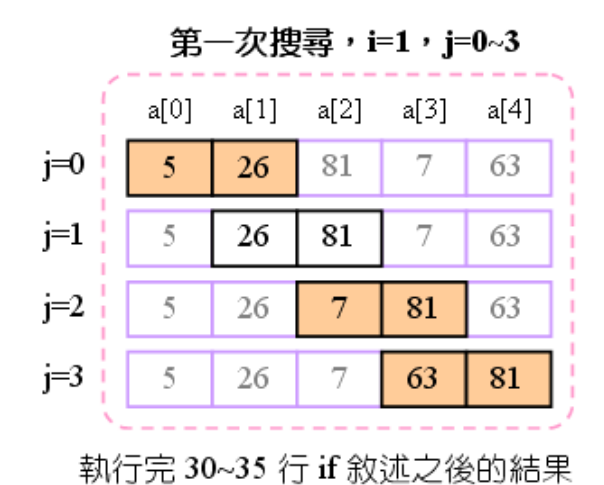

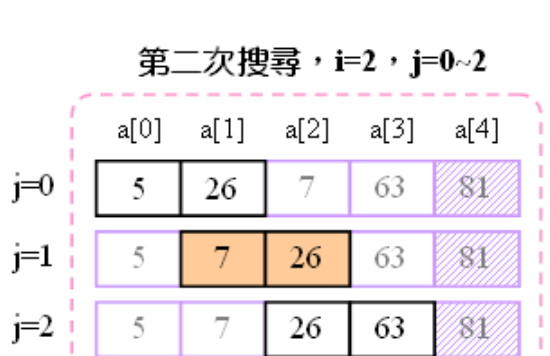

#### 執行完 30~35 行 if 敘述之後的結果

Copyright © All Rights Reserved by Yuan-Hao Chang

#### **Bubble Sort (Cont.)**

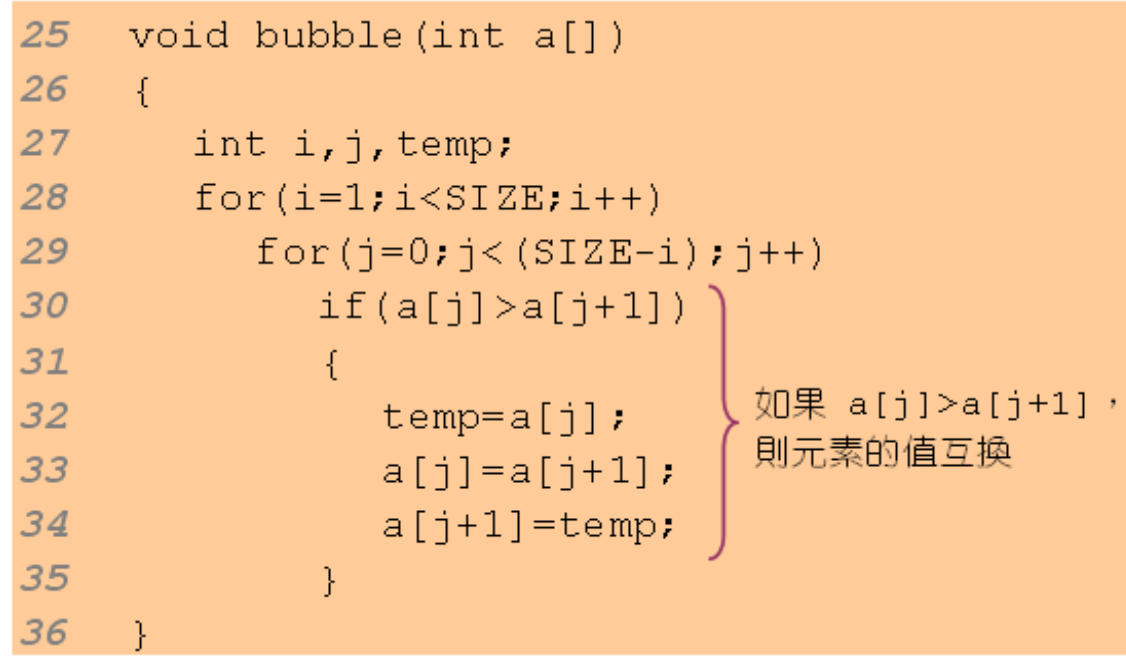

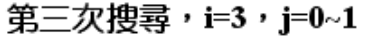

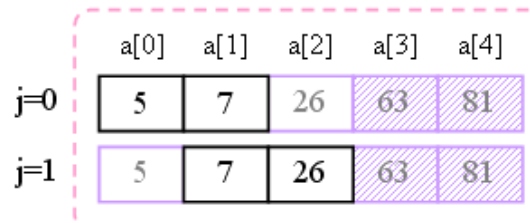

| 執行完 30~35 行 if 敘述之後的結果

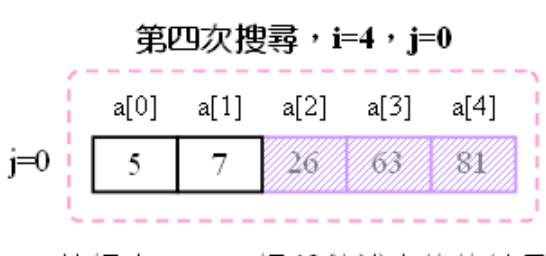

執行完 30~35 行 if 敘述之後的結果

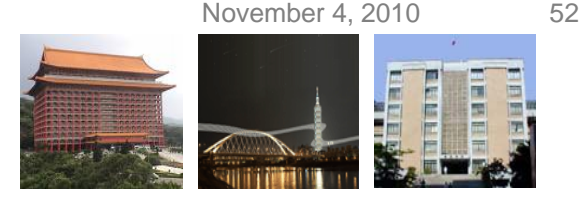

### **Lab 09-1**

- Write a program to declare an array with 5 elements. Then use for loop to assign arr[0]~arr[4] to 1~5, respectively. Finally print out the value in each array element.
- Declare an array int array  $= \{1, 2, 3, 4, 5, 6\}$ . Use sizeof() to calculate and output the number of elements in this array, the size (i.e., the number of bytes) of this array.
- Write a program to calculate the result of multiplying the following two matrices. 1 2 3 45 6 7 8 $\times$
- Write a function *double average(int arr1[][2], int arr2[][2])* to return the average of the 8 elements in arr1[][] and arr2[][], where the two arrays are listed in the above.

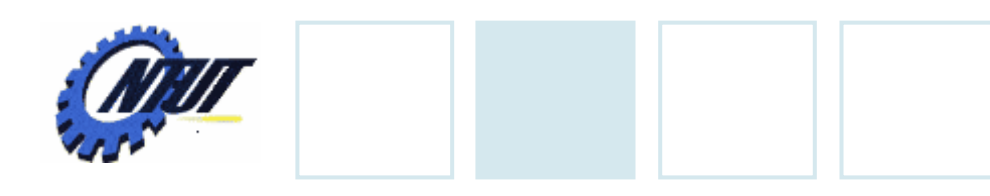

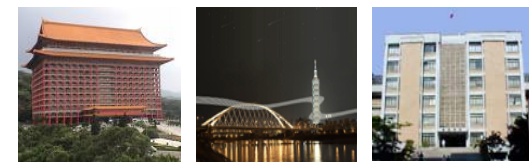

#### **Lab 09-2**

- Write a program to answer the following questions:
	- The sale amount of each salesman.
	- The sale amount of each product.
	- Who is the best salesman?
	- Which product has the higher sale amount.

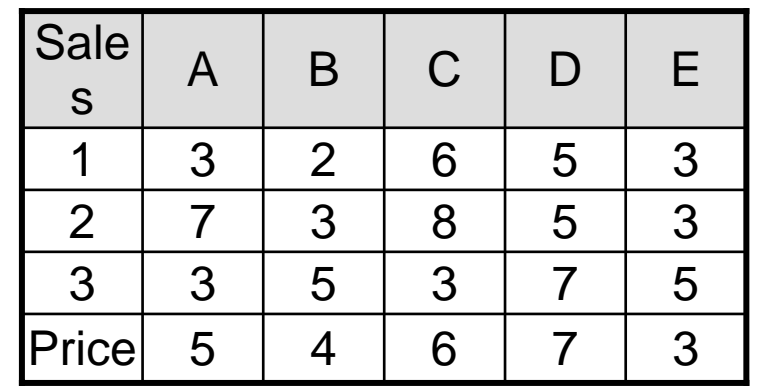

- Write a program to answer the following questions:
	- Print out the content of arrays.
	- Average temperature of each day.
	- Average temperature of each time slot.
	- The time slot and day with the highest temperature.
	- The time slot and day with the lowest temperature.

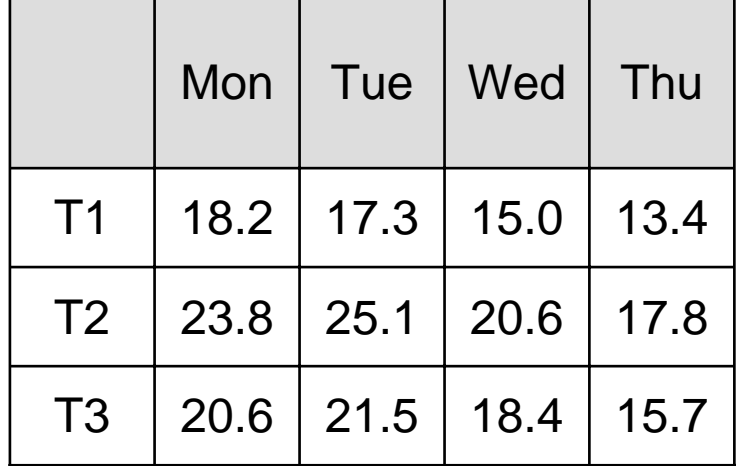